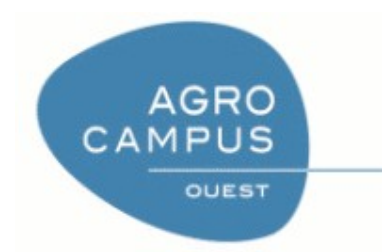

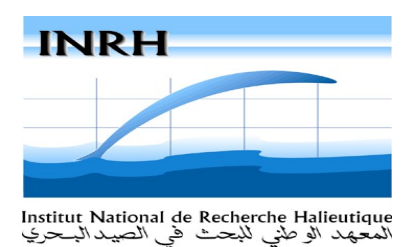

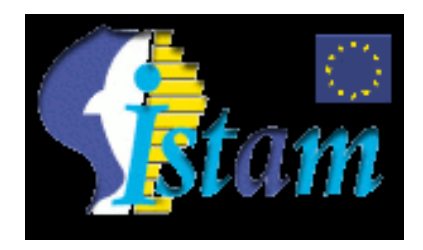

Mémoire de fin d'études pour l'obtention : Diplôme d'Agronomie Approfondie (DAA) Spécialisation halieutique

### **Modélisation statistique bayesienne du modèle de déplétion Application à la pêcherie de poulpe,** *Octopus vulgaris***, du Maroc**

Présenté par : Marianne Robert Soutenu le : 10/09/08 Maître de stage : Etienne Rivot

## Plan

- I. Contexte et objectifs
- II. Modèle de déplétion et statistiques bayesiennes
- III. Approche par simulation-ajustement
- IV. Application au cas d'étude marocain
- V. Discussion et conclusion

## Plan

## Contexte et objectifs

- Modèle de déplétion et statistiques bayesiennes
- Approche par simulation-ajustement
- Application au cas d'étude marocain
- Discussion et conclusion

### **Contexte**

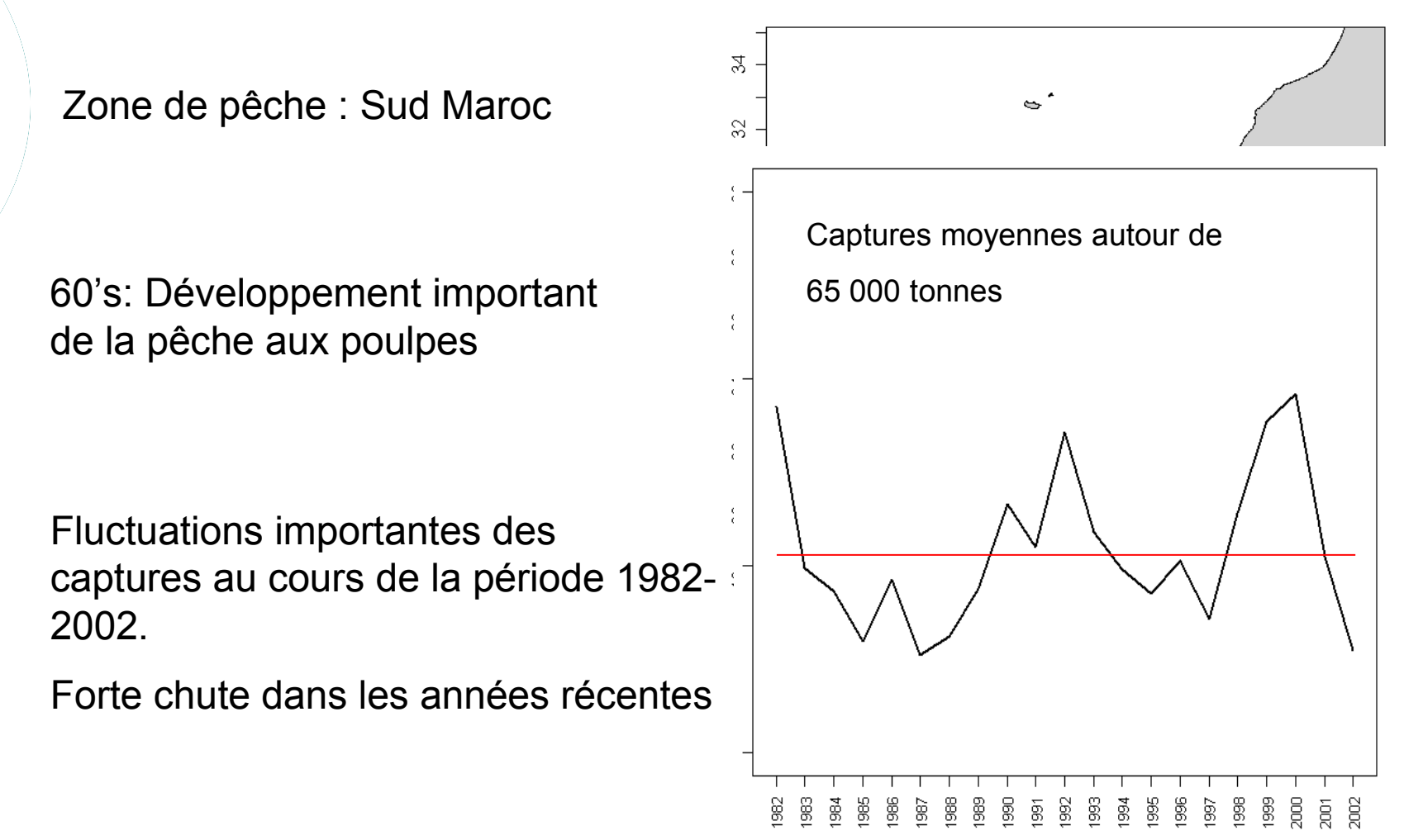

Années

### Le poulpe commun: Octopus vulgaris

- o Céphalopode
- Espèce néritique de milieu tempéré
- Durée de vie courte
- o Semelpare
- Stratégie R

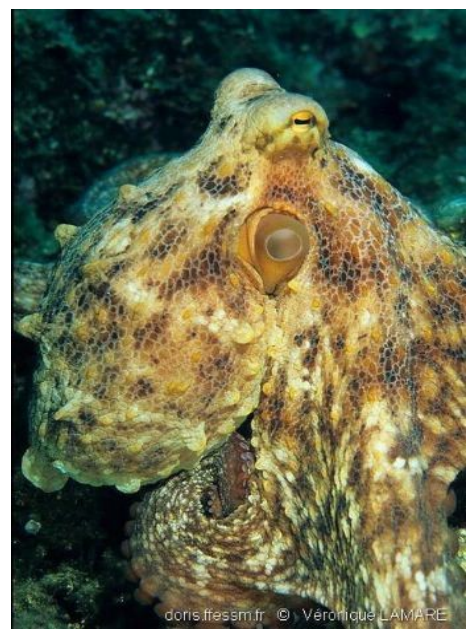

 $\circ$  Fortement dépendante de l'environnement (Triade de Bakun, 1995 ; Cushing, 1990)

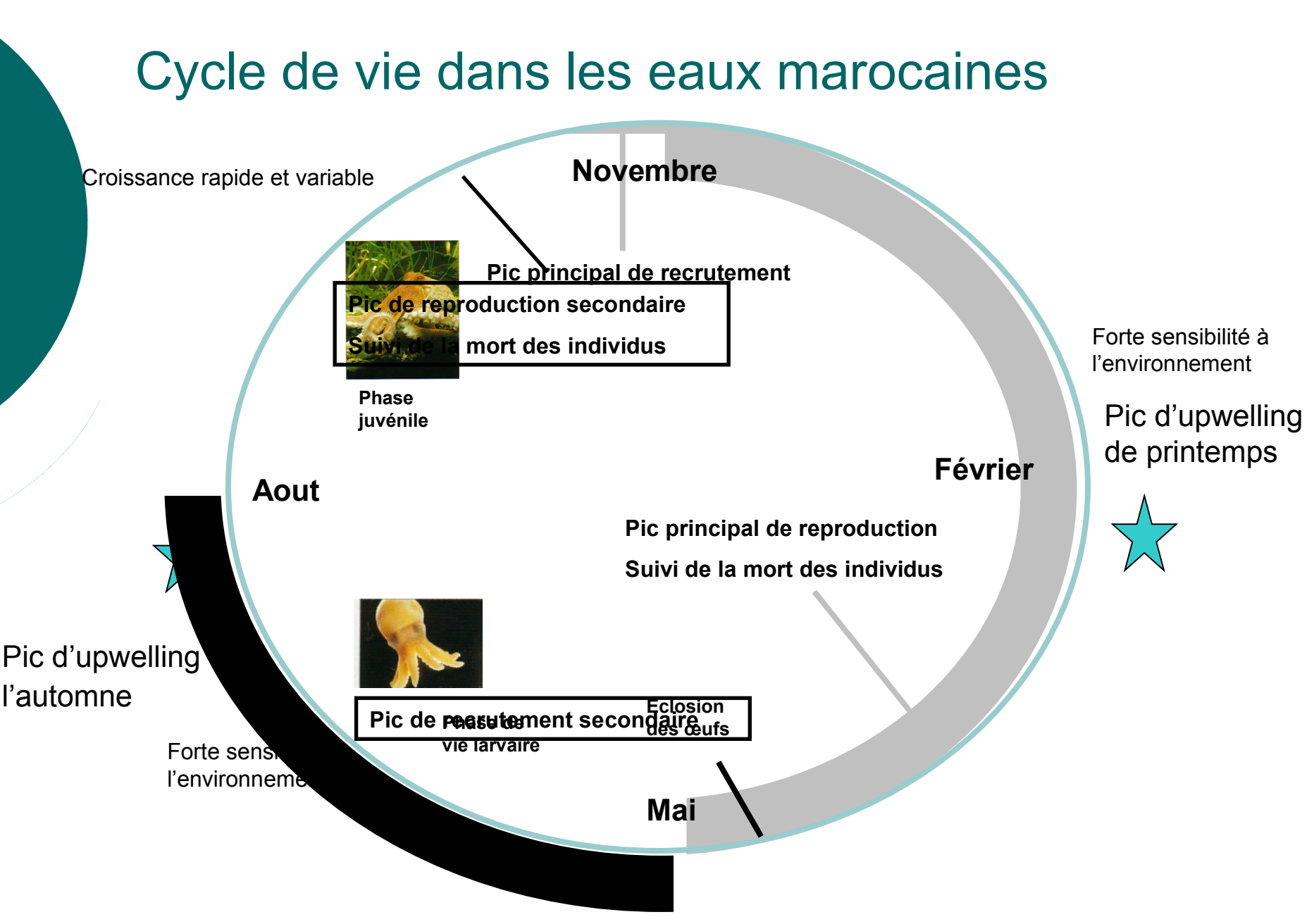

**CCoohort horte principale issue du pic de recrutement principal e secondaire issue du pic de recrutement secondaire**

## Evolution typique de l'abondance au cours d'une saison de pêche

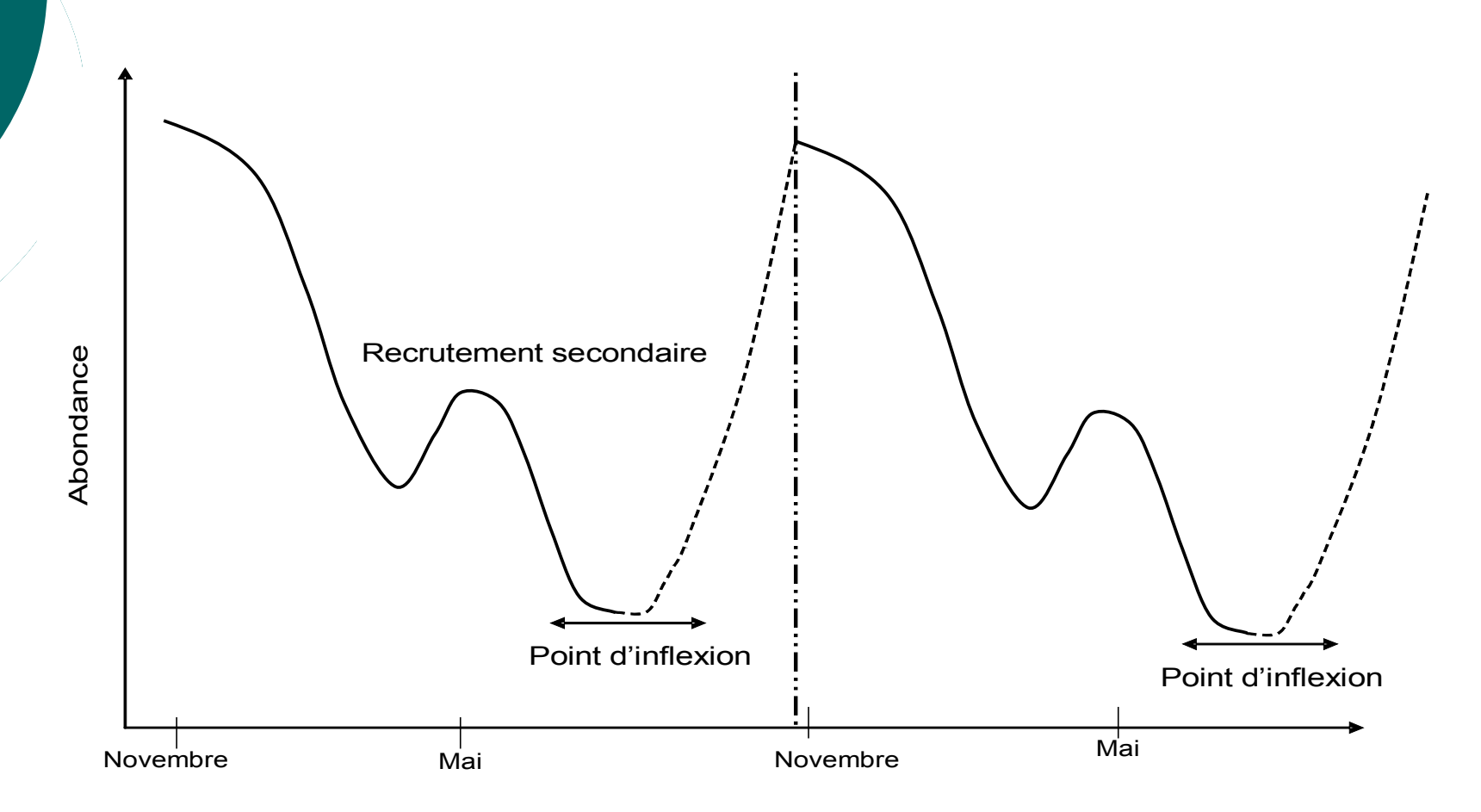

### Gestion des stocks de poulpe

#### **Evaluation des stocks au sein du COPACE**

- Modèle de production de biomasse dynamique
- **Surexploitation**
- → Limites des méthodes sur pas de temps annuel (Pierce et Guerra,1994)

Développer des méthodes d'évaluation pour les espèces à durée de vie courte : **Le modèle de déplétion** (Leslie and Davis, 1939 ; De Lury, 1947; Agnew *et al*. 1998)

#### **Gestion des stocks de poulpe au Maroc**

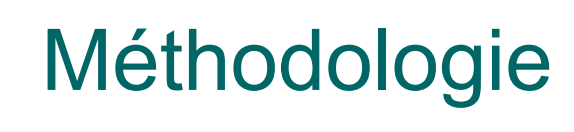

Approche bayesienne:

- Prise en compte des **incertitudes dans les diagnostics et les décisions** (Punt et Hilborn, 1997 ; Harwood et Stockes, 2003 ).
	- $\rightarrow$  Quantifier les risques

#### Modèle à états latents (SSM)

 Prendre en compte **deux sources d'incertitudes** (Rivot et al 2004) Faibles connaissances sur la biologie et la dynamique de population Données souvent entachées d'erreurs

# **Objectif**

**Développer une approche bayesienne du modèle de déplétion en tant que modèle dynamique à états latents pour le cas d'étude du poulpe marocain** 

## Plan

### Contexte et objectifs

- Modèle de déplétion et statistiques bayesiennes
- Approche par simulation-ajustement
- Application au cas d'étude marocain
- Discussion et conclusion

### Modèle de déplétion

#### Equation de processus

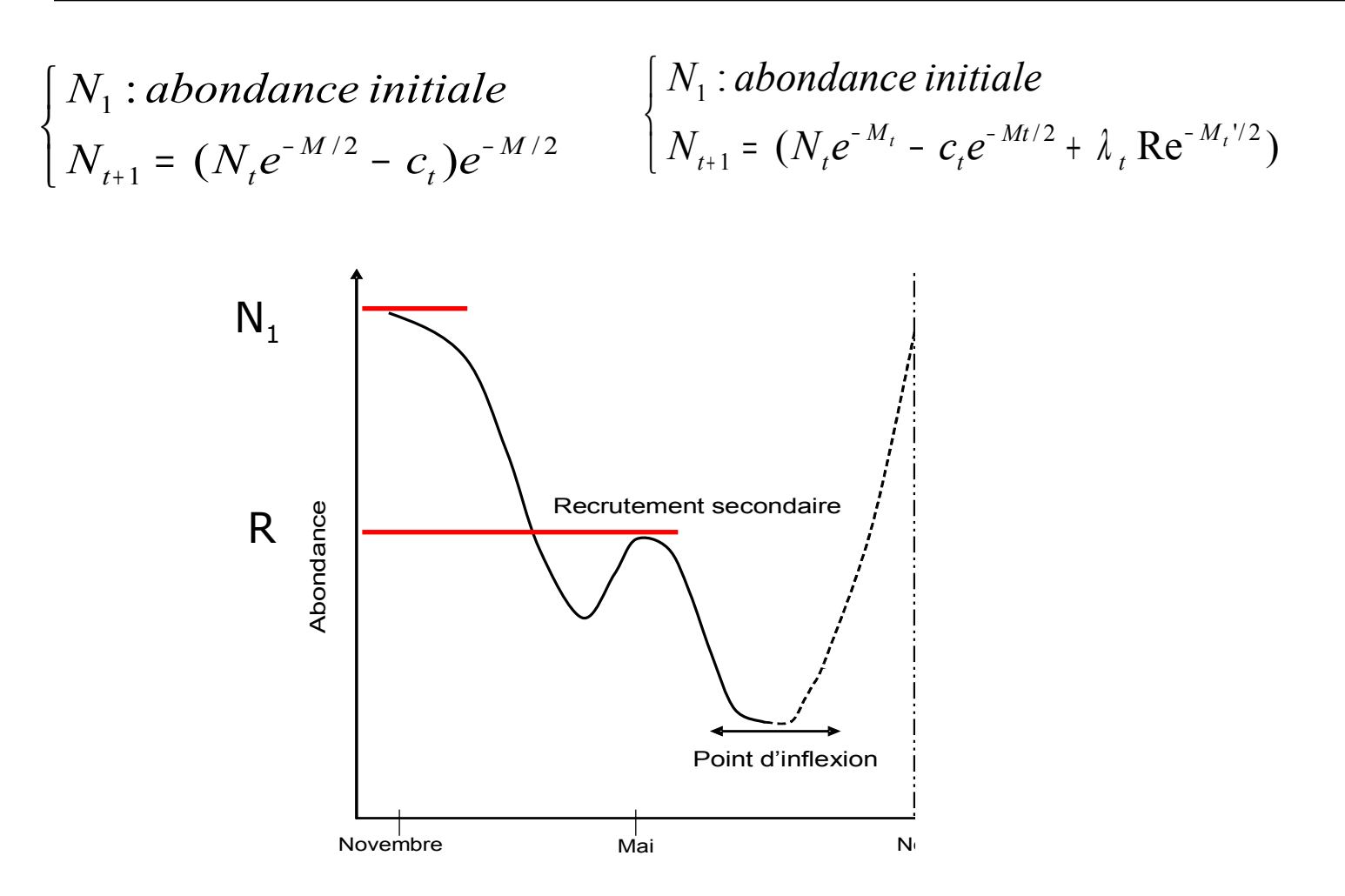

### Principe d'ajustement

- Données
	- C captures
	- i observations, Indice d'abondance

 $\{i_t = qN_t\}$ 

- $M_t$ , M'<sub>t</sub> mortalité naturelle
- $\bullet$  λ<sub>t</sub> rythme d'arrivée du recrutement
- $\circ$  Estimations
	- N effectif a chaque pas de temps
	- $N_1$  effectif initial
	- R recrutement secondaire
	- q
	- $\bullet$  σ

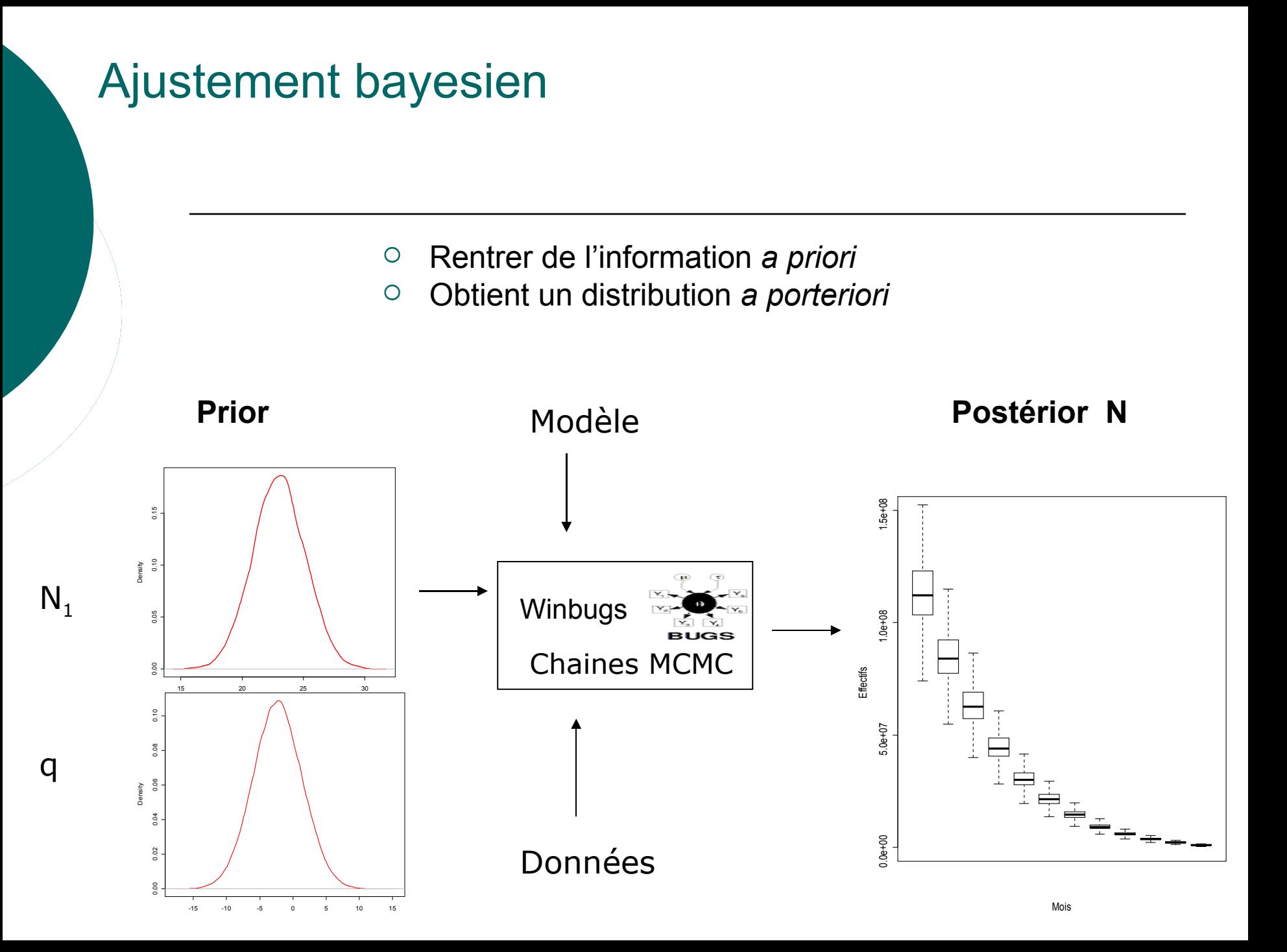

Ajustement bayesien du modèle de déplétion en tant que SSM

 $\mathbf{L}$  $\mathbf{L}$  $\mathbf{L}$  $\mathbf{L}$  $\lfloor$  $\mathbf{L}$  $\mathbf{L}$  $\mathbf{L}$  $\mathbf{L}$ ີ ∖  $\mathbf{L}$ + = =  $(N_e e^{-L} - C_e e^{-L} +$ +  $-W_t = e^{-Mt/2} + 1 \mathbf{D}e^{-t}$ +  $\sim N(0, \sigma_{\rho}^2)$ ) 2 (  $\sim N(0, \sigma_n^2)$  $(N_{,}e^{-M_{t}}-c_{,}e^{-Mt/2}+ \lambda_{,}Re^{-M_{t}/2})$ : 2 1 2  $\sqrt{2}$  | 2  $\mathbf{D} \mathbf{a}^{-1}$   $M_t$ <sup>'</sup> $/2$ 1 1  $\mathbf{u}$   $\mathbf{v}$   $\mathbf{v}$   $\mathbf{v}$   $\mathbf{v}$   $\mathbf{v}$   $\mathbf{v}$ *t t t*  $\mathbf{p}$   $\mathbf{p}$   $\mathbf{p}$ *M t Mt t M*  $t+1 = \sqrt{1} \cdot t$ *N e*  $N_{t}$  +  $N$  $i<sub>t</sub> = q$ *N*  $N_{t+1} = (N_t e^{-M_t} - c_t e^{-M_t/2} + \lambda_t R e^{-M_t/2})e^{-M_t/2}$ *N*<sub>1</sub>: abondance initiale *t*  $t = \rho \rho^{-ML/2} + 1 \mathbf{R} \rho^{-ML/2} \rho^{t} t$  $\omega_{\rm L} \sim N(0, \sigma)$  $\mathcal{E}$   $\sim N(0, \sigma)$ λ ω ε  $2 - 2$  $\sigma_{o}$  =  $\sigma_{p}$ 

## Plan

- Contexte et objectifs
- Modèle de déplétion et statistiques bayesiennes
- Approche par simulation-ajustement
- Application au cas d'étude marocain
- Discussion et conclusion

### Pourquoi cette approche

- Première développement du modèle de déplétion en tant que SSM bayesien
- Dans la littérature (Restrepo, 2001) : Problème d'identifiabilité entre  $\mathsf{N}_1$  et q

Etude de sensibilité sur l'information apportée *a priori*

**Identifier dans quelles configurations de données et de priors les inférences sont de bonne qualité**

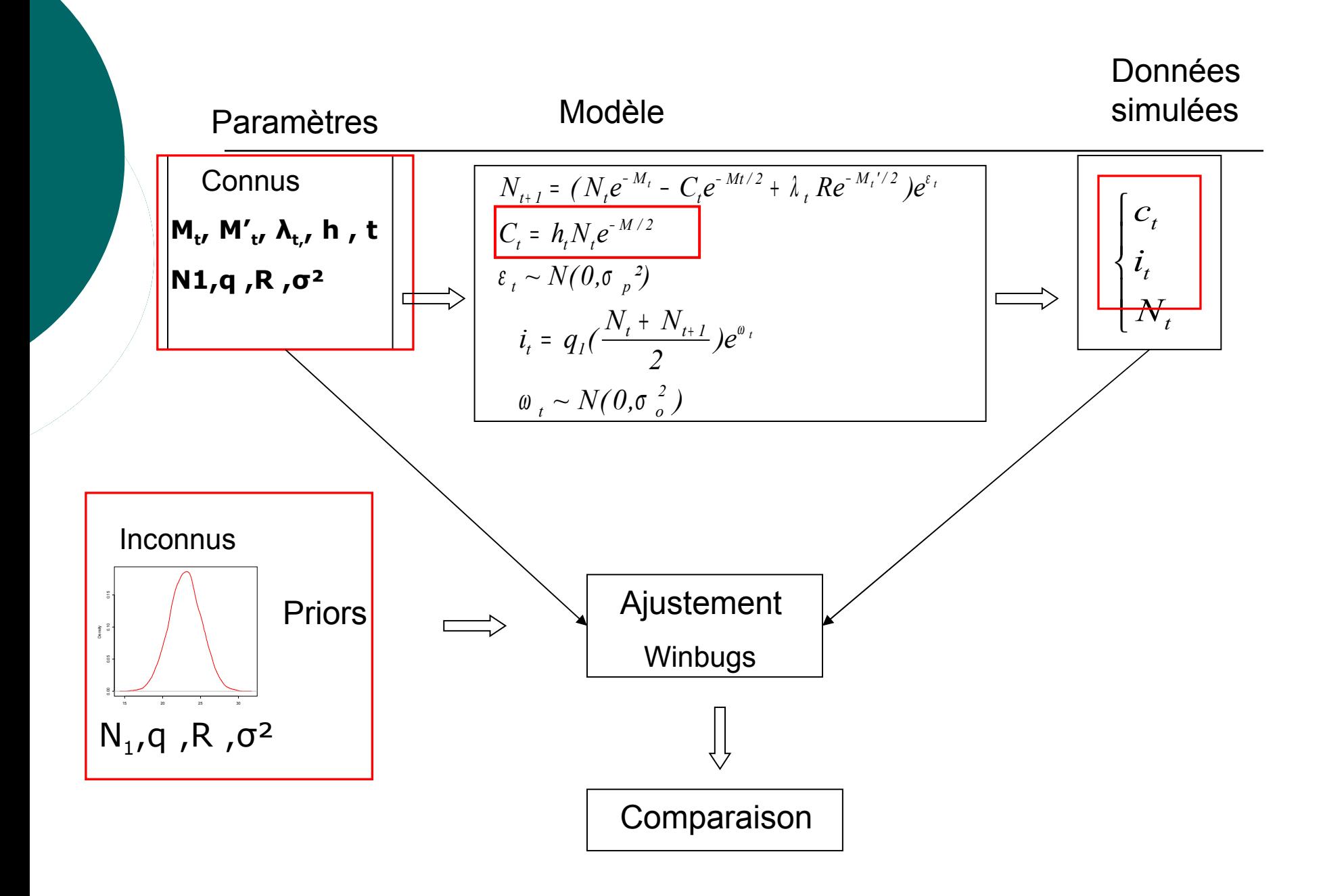

### Modèle stochastique

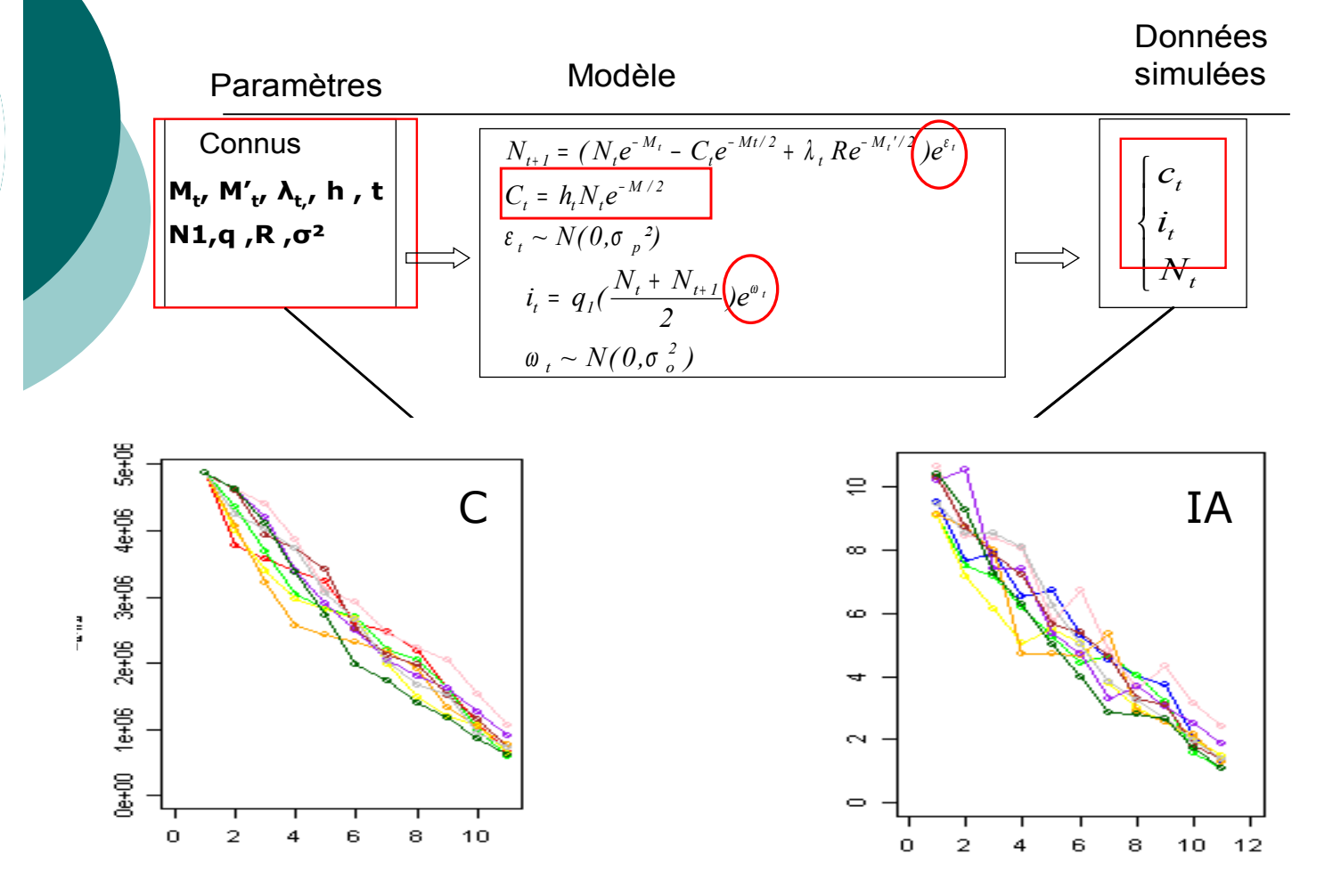

10 trajectoires différentes => chaque trajectoire = une estimation

#### 3. Comparaison

- Comparer les résultats des ajustements avec les valeurs vraies ayant servies lors de la simulation de données
	- Prior / Posterior / valeur vrai
	- $\circ$  EQM : Ecarts quadratiques moyens
		- Estimation du biais et des incertitudes
	- $\circ$  ERM : Ecarts relatifs moyens
		- Estimation du biais

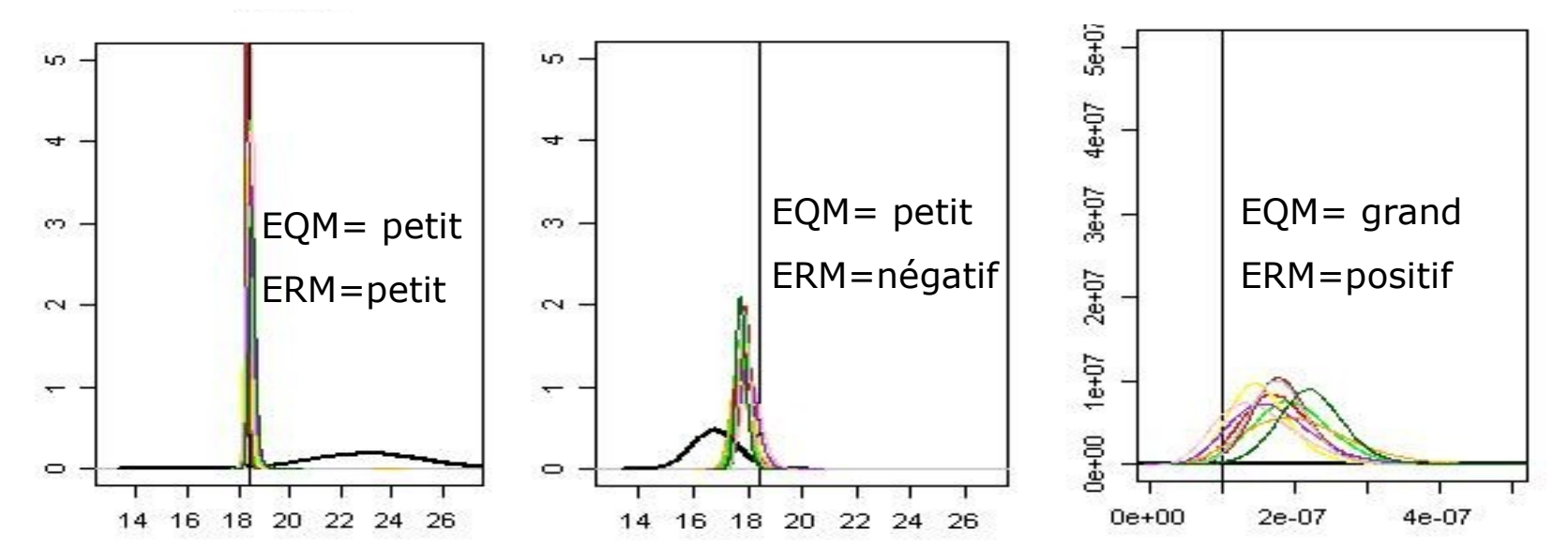

#### Tableau de 23 scénarios contrastés

#### 5 grandes problématiques

- Influence du niveau d'information contenu dans les données
- **Sensibilité aux priors**
- Influence du nombre d'équations d'observation
- **Estimation du recrutement secondaire**
- Hypothèses de mortalité naturelle

## Niveau d'information contenu dans les données

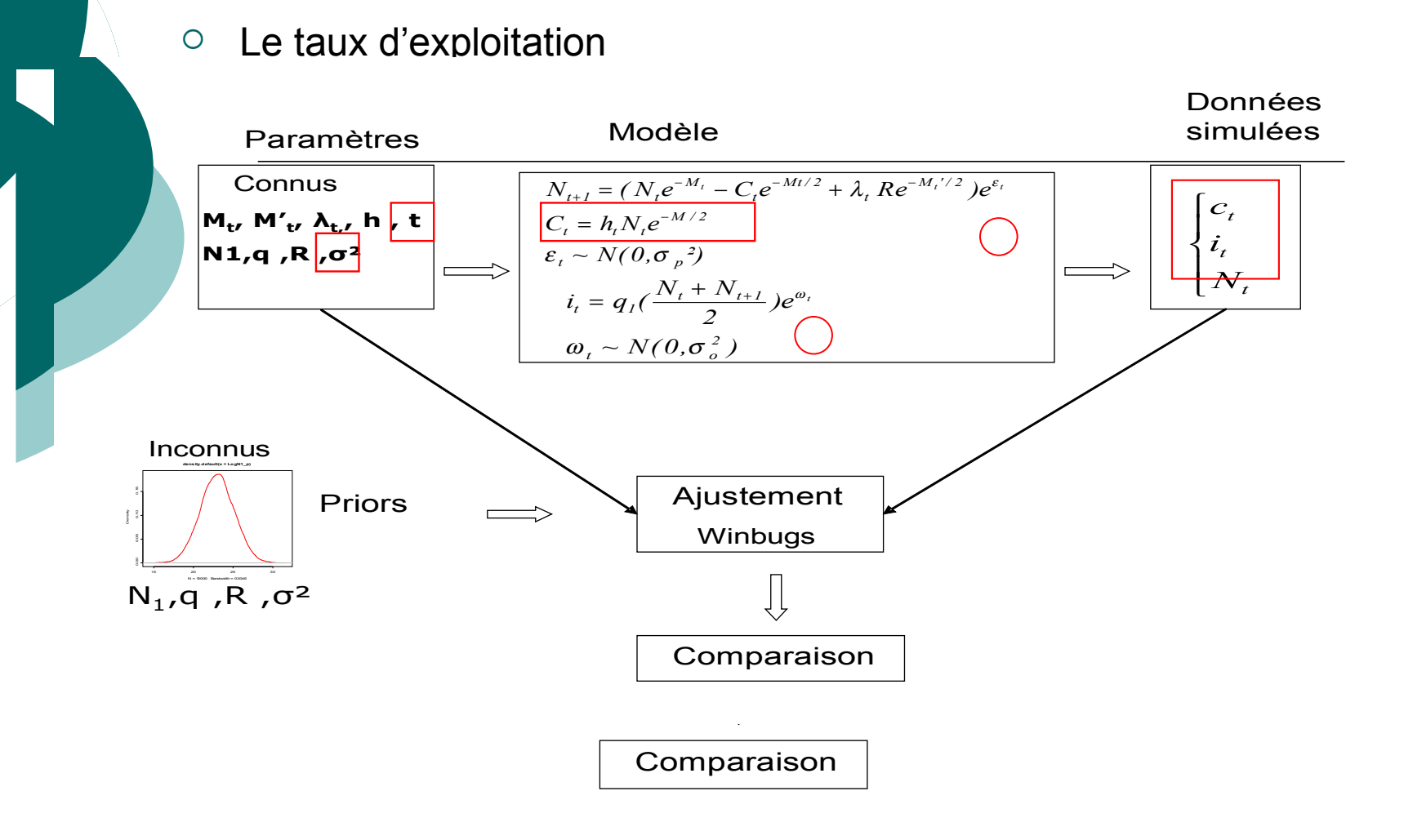

### Lien avec le cas marocain

#### Niveau d'information contenu dans les données

- La configuration des vraies données est favorable à des inférences de bonne qualité.
- Lorsque les saisons de déplétion seront courtes les inférences seront possibles.
- Lorsque le bruit dans les données est élevé, la qualité des inférences se dégrade.

### Sensibilité aux priors de N<sub>1</sub>

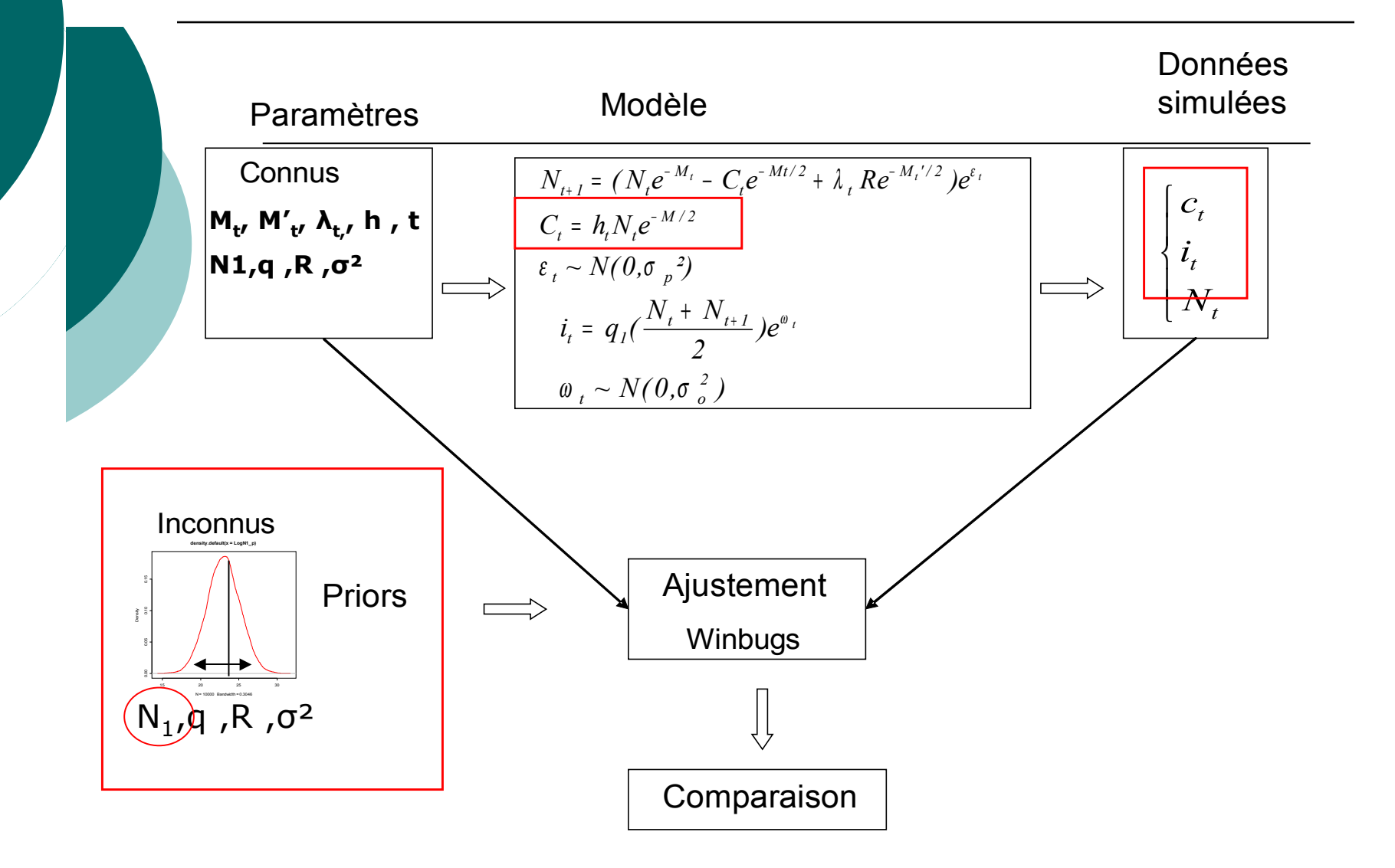

### Lien avec le cas marocain

Sensibilité aux priors sur  $N_1$ 

**Prior informatif**  $\rightarrow$  **améliorer les inférences pour les années où les** données marocaines ne seront pas assez informatives.

#### Attention

- Forte sensibilité
- $\circ$  Prior faussement informatif

### Estimation du recrutement secondaire

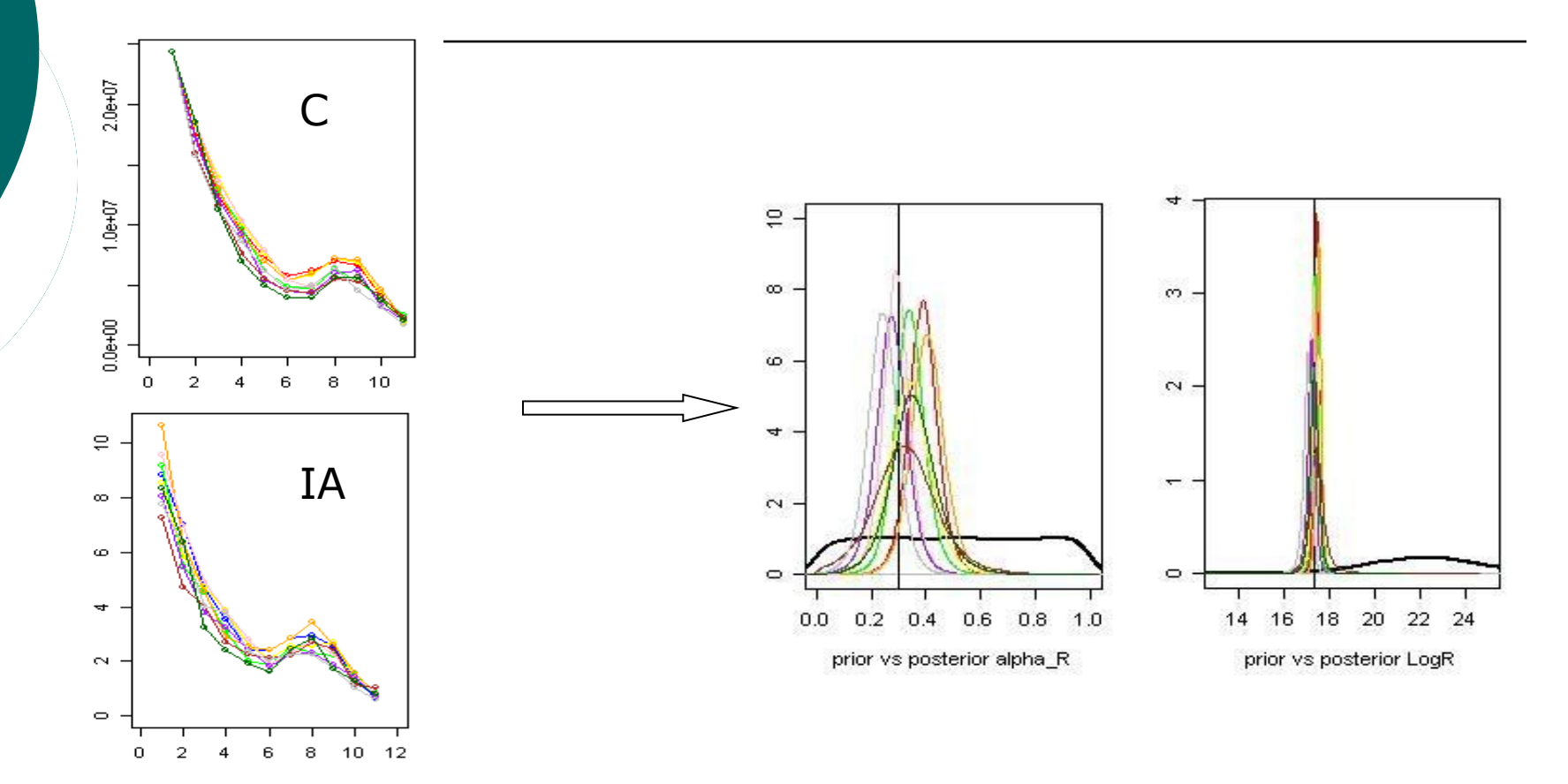

Dans la configuration des données marocaines

=> le modèle permet d'obtenir des inférences de bonne qualité sur les paramètres R et α.

### Hypothèses de mortalité naturelle

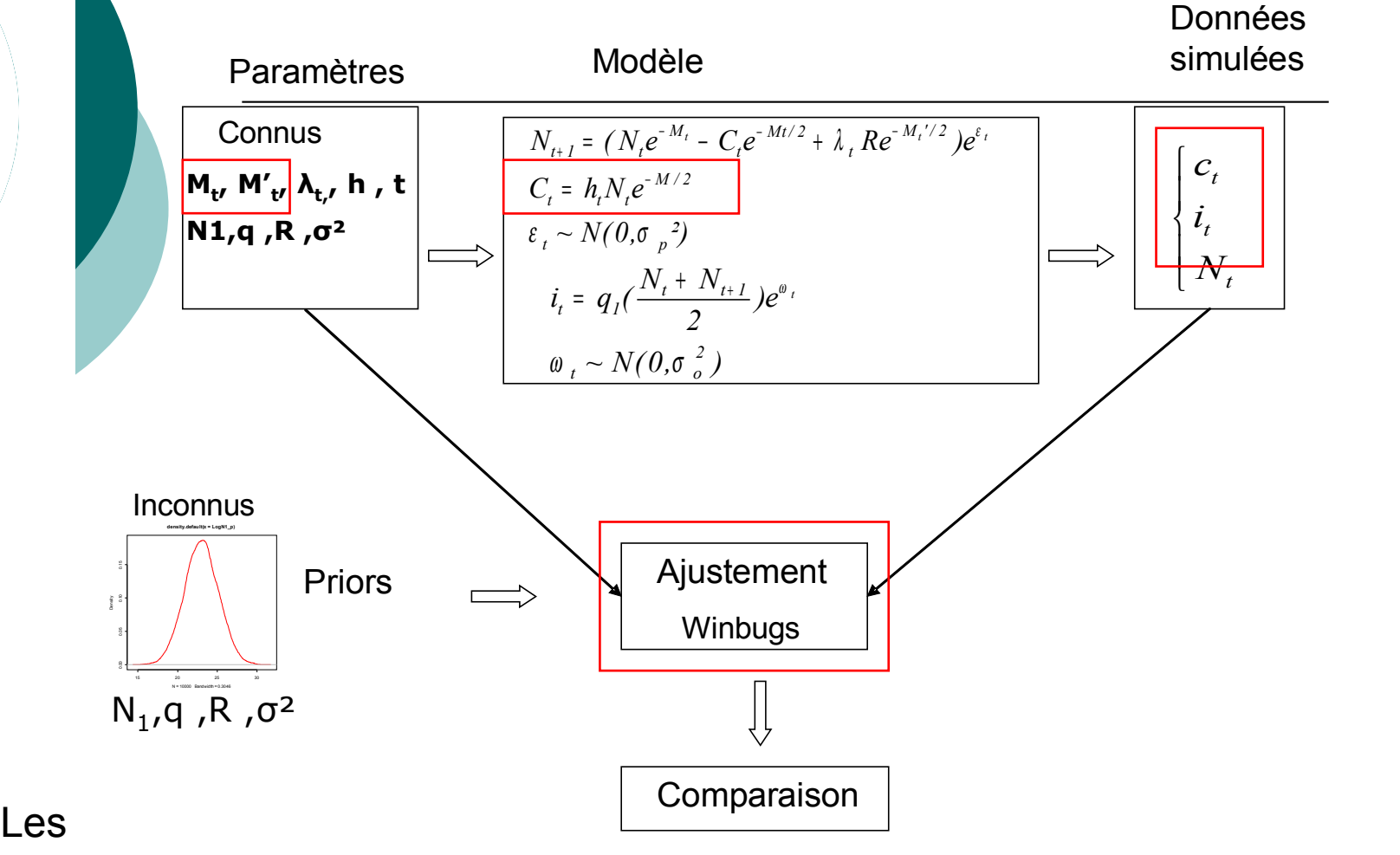

la mortalité naturelle.

### **Conclusion**

- Approche par simulation-ajustement
	- Pas souvent mise en œuvre
	- Approche méthodologique lourde

- Apports importants
	- Bon niveau de confiance attribué dans les sorties du modèle dans le cas d'application aux données réelles

## Plan

- Contexte et objectifs
- Présentation du modèle de déplétion et des statistiques bayesiennes
- Approche par simulation-ajustement
- Application au cas d'étude marocain
- Discussion et conclusion

 $\circ$  Données disponibles de 1982 à 2003 = 21 années

#### **Captures**

CPUE flottille hauturière marocaine

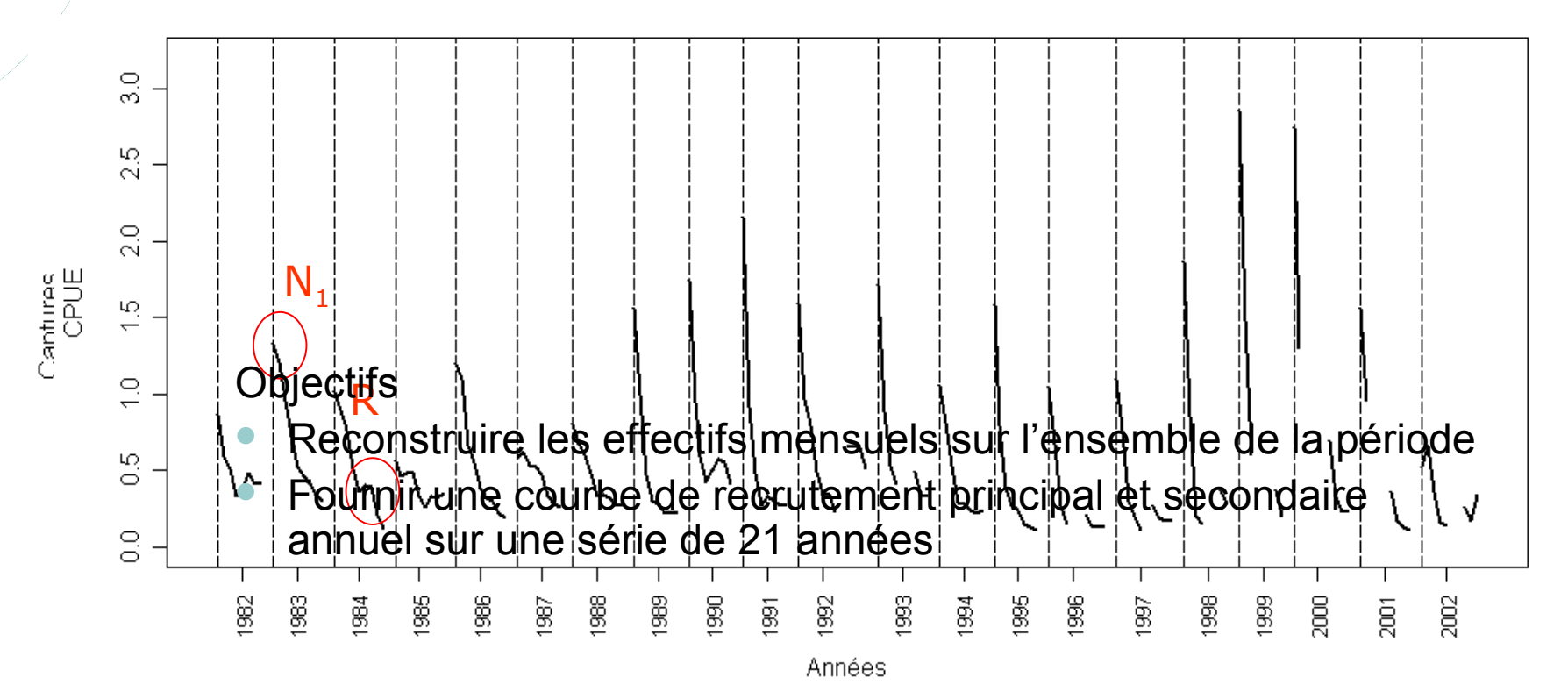

Années

## Stratégie de modélisation

- 3 hypothèses différentes : objectif est d'améliorer la qualité des inférences
	- **Application du modèle validé par l'approche de simulation estimation**  $\circ$  M1

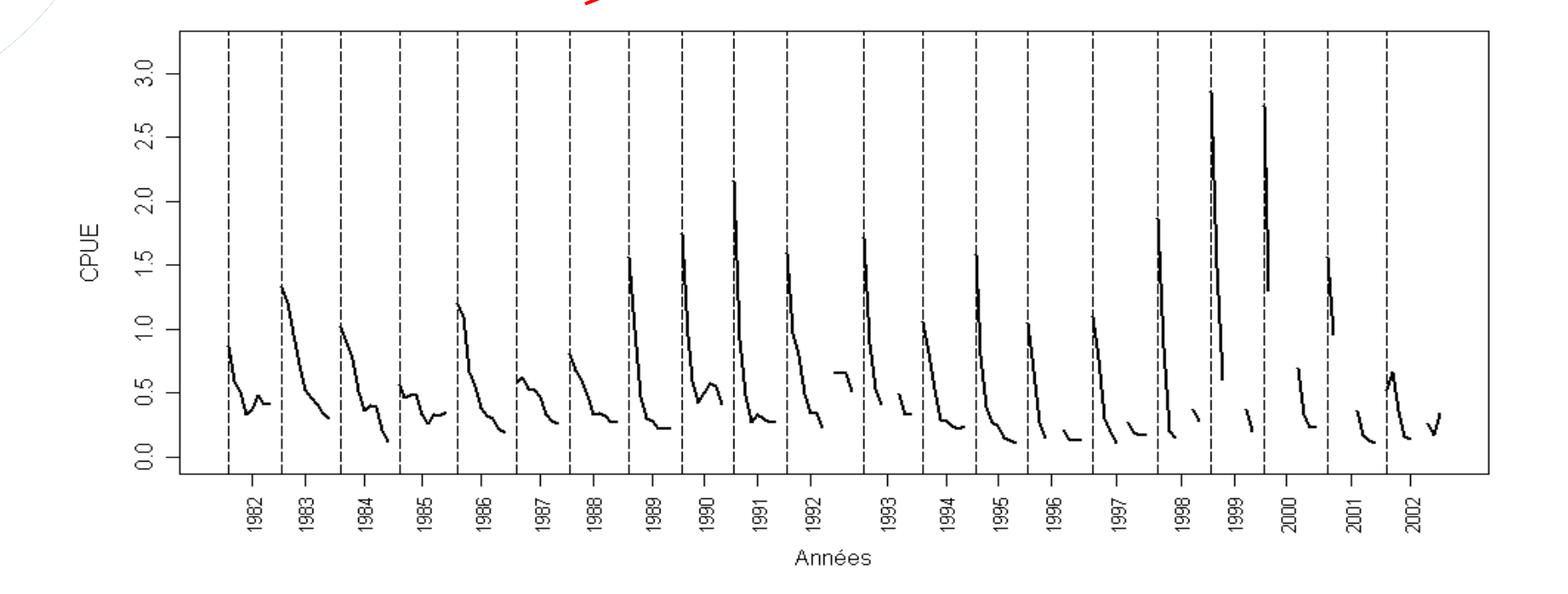

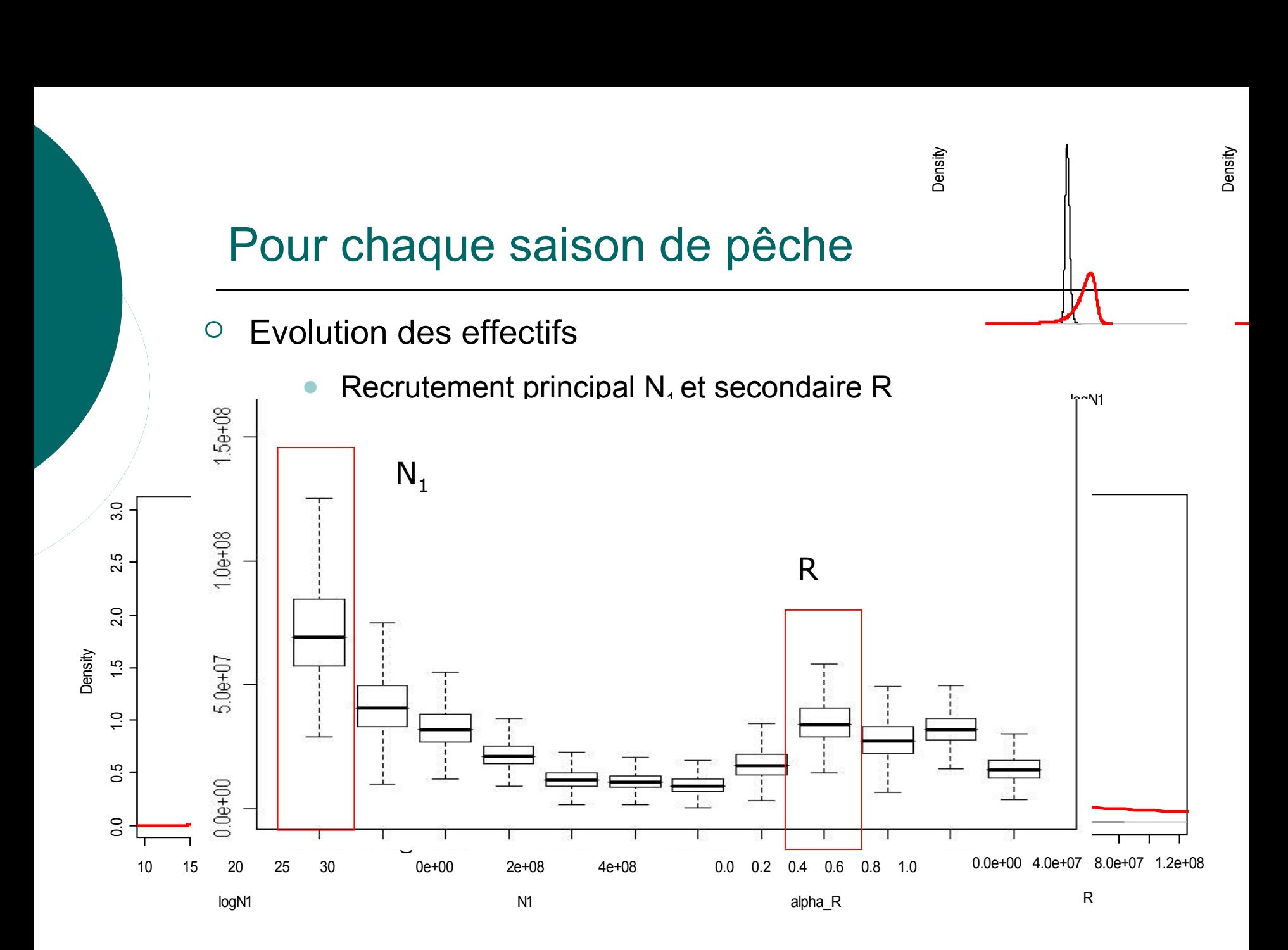

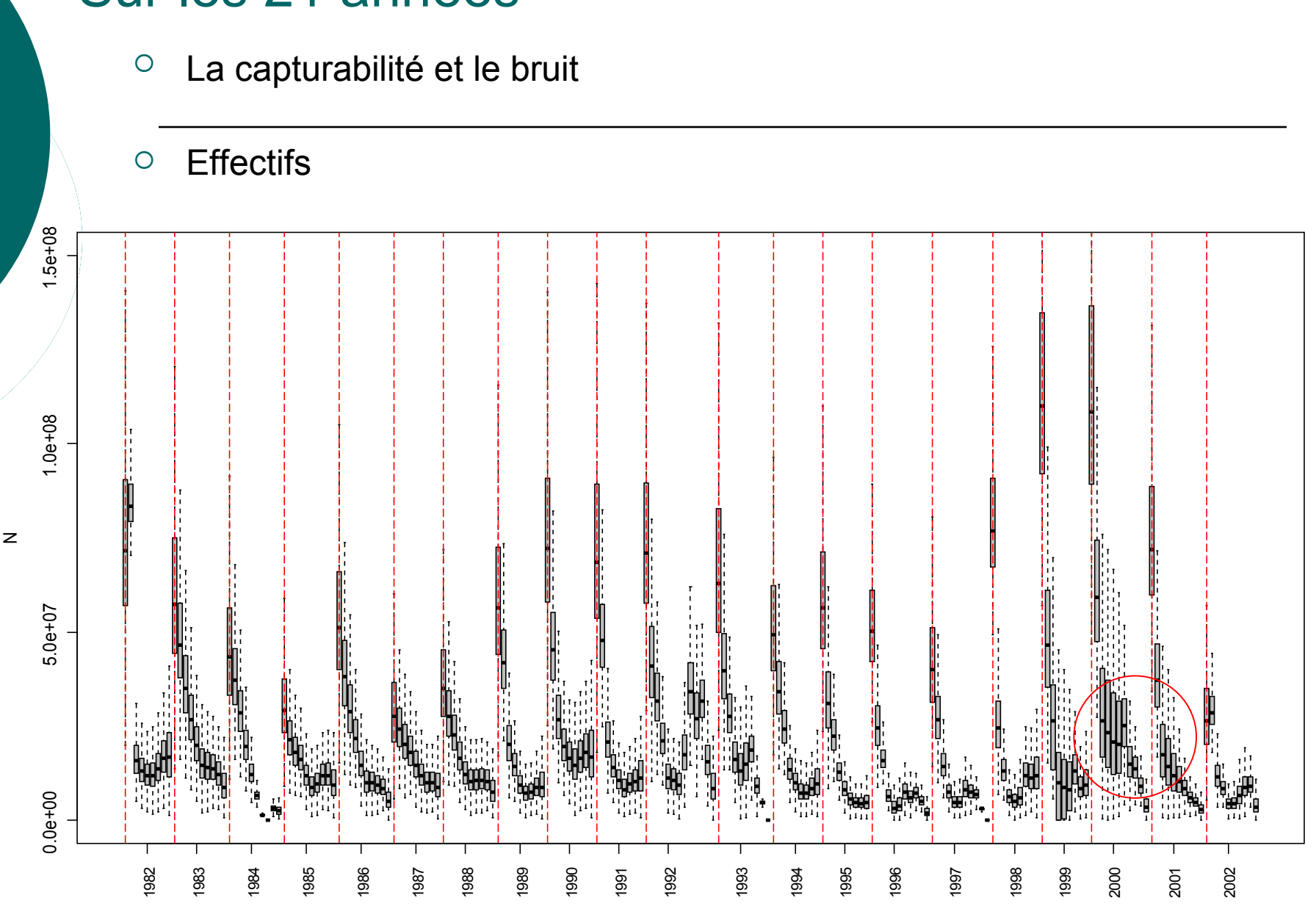

#### Sur les 21 années

Années

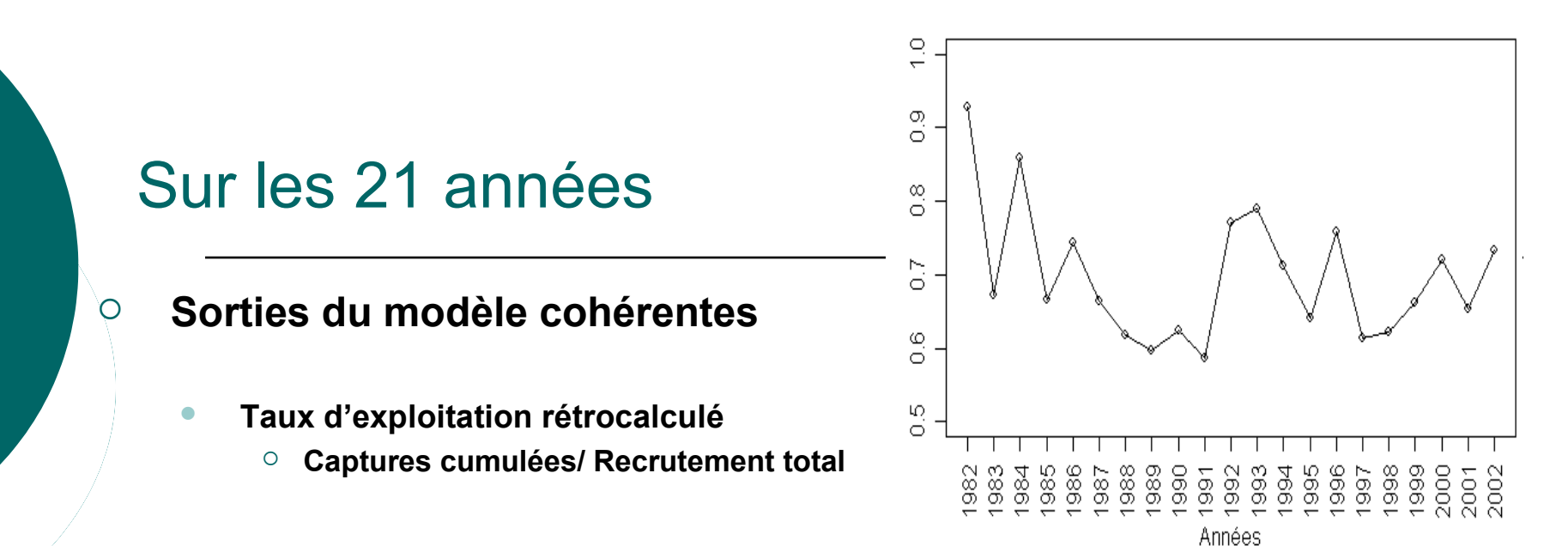

#### **Séries de recrutements variables**

R secondaire =  $1/3$  R principal

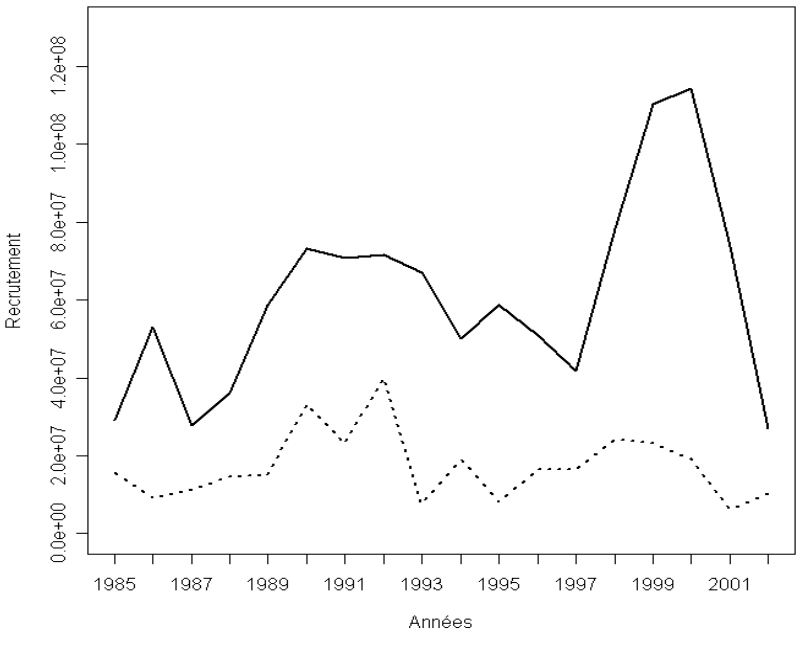

Trait plein (R principal) Trait pointillé (R secondaire)

### Etude lien avec environnement

Indice d'anomalie de température (Santos *et al*., 2005)

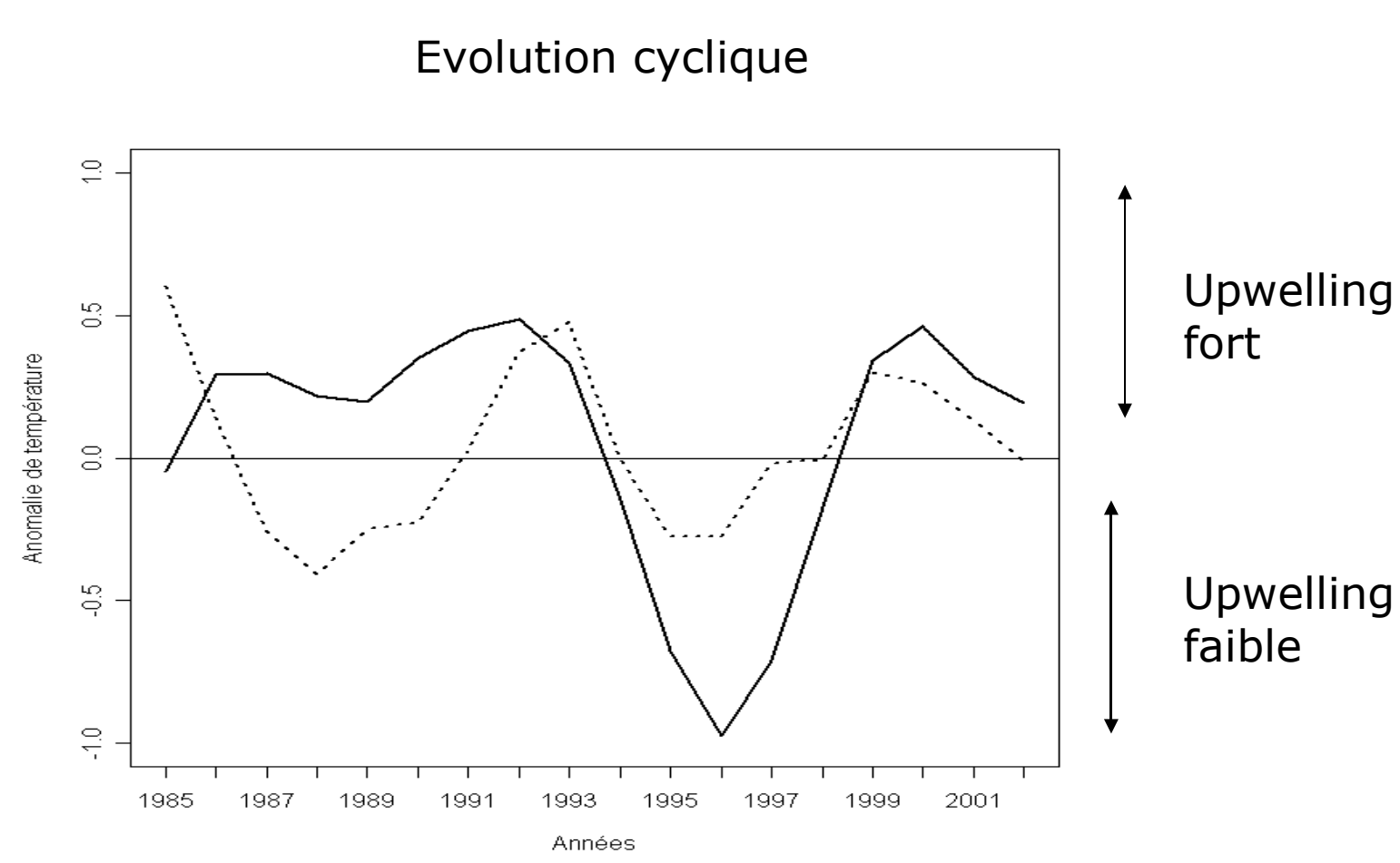

Anomalie de température : au printemps (trait plein) et à l'automne (trait pointillé).

#### Etude lien avec environnement

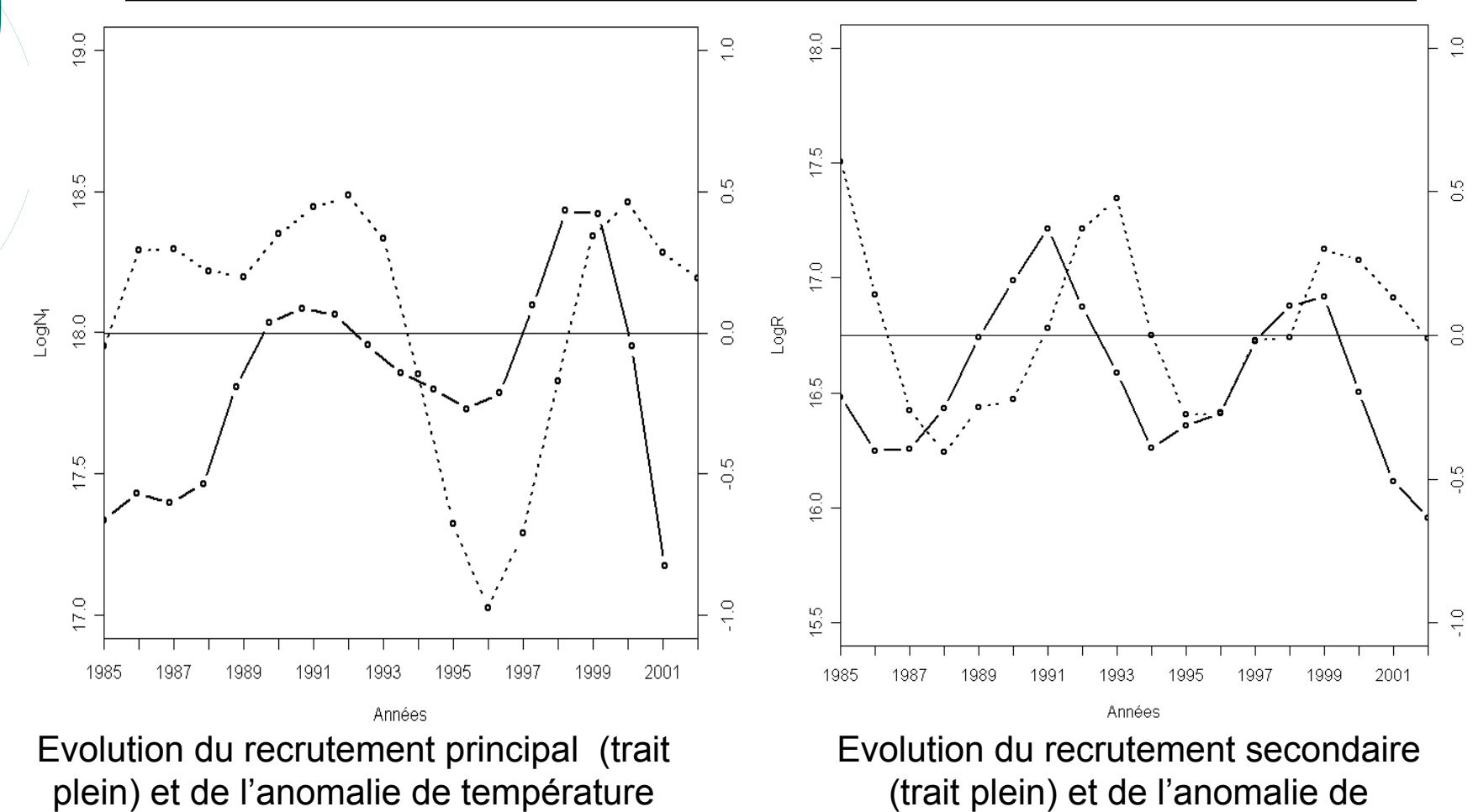

printanière (trait pointillé)

température automnale (trait pointillé)

## Plan

- Contexte et objectifs
- Présentation du modèle de déplétion et des statistiques bayesiennes
- Approche par simulation-ajustement
- Application au cas d'étude marocain
- Discussion et conclusion

### Résumé

#### **Un cadre de modélisation statistique flexible**

Prises en compte des risques et des incertitudes

#### **Une approche de simulation ajustement**

- Application aux données marocaines,
	- Fortes chances pour que les paramètres du modèle soient identifiables.

#### **Application au cas d'étude de la pêcherie de poulpe marocaine**

- Recrutement principal et secondaire sur 21 années.
- Cycle de 4 à 5 ans

### **Limites**

#### **Qualité des données**

Indice d'abondance = CPUE

#### **Hypothèse de modélisation**

- $\circ$  q : Prior et capturabilité constante
- Rythme d'arrivée du recrutement secondaire fixé

#### **Etude lien avec l'environnement**

Anomalie de température pas un bon indicateur ?

### **Perspectives**

#### **Séries de données**

- Indice d'abondance scientifique
- **Mieux représenter la dynamique de population et relation avec l'environnement** 
	- Relier les années de déplétion entre elles par un modèle de stockrecrutement
	- Dimension spatiale

#### $\circ$ **Application à la gestion : Outil d'aide à la décision**

 Transférabilité de la méthode au modèle de déplétion sur pas de temps semaine : « In season stock assessment »

## Merci de votre attention

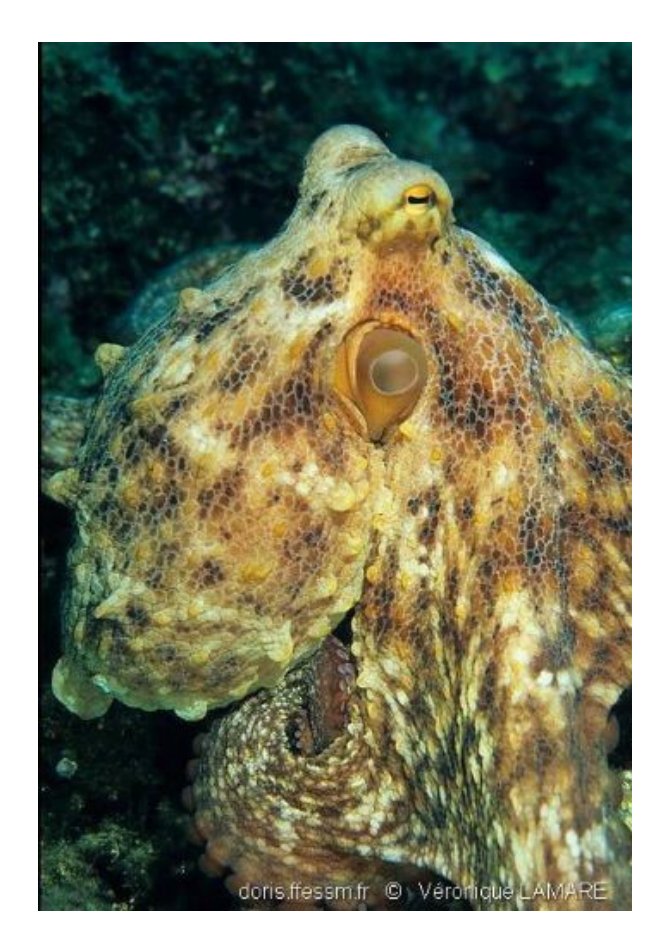

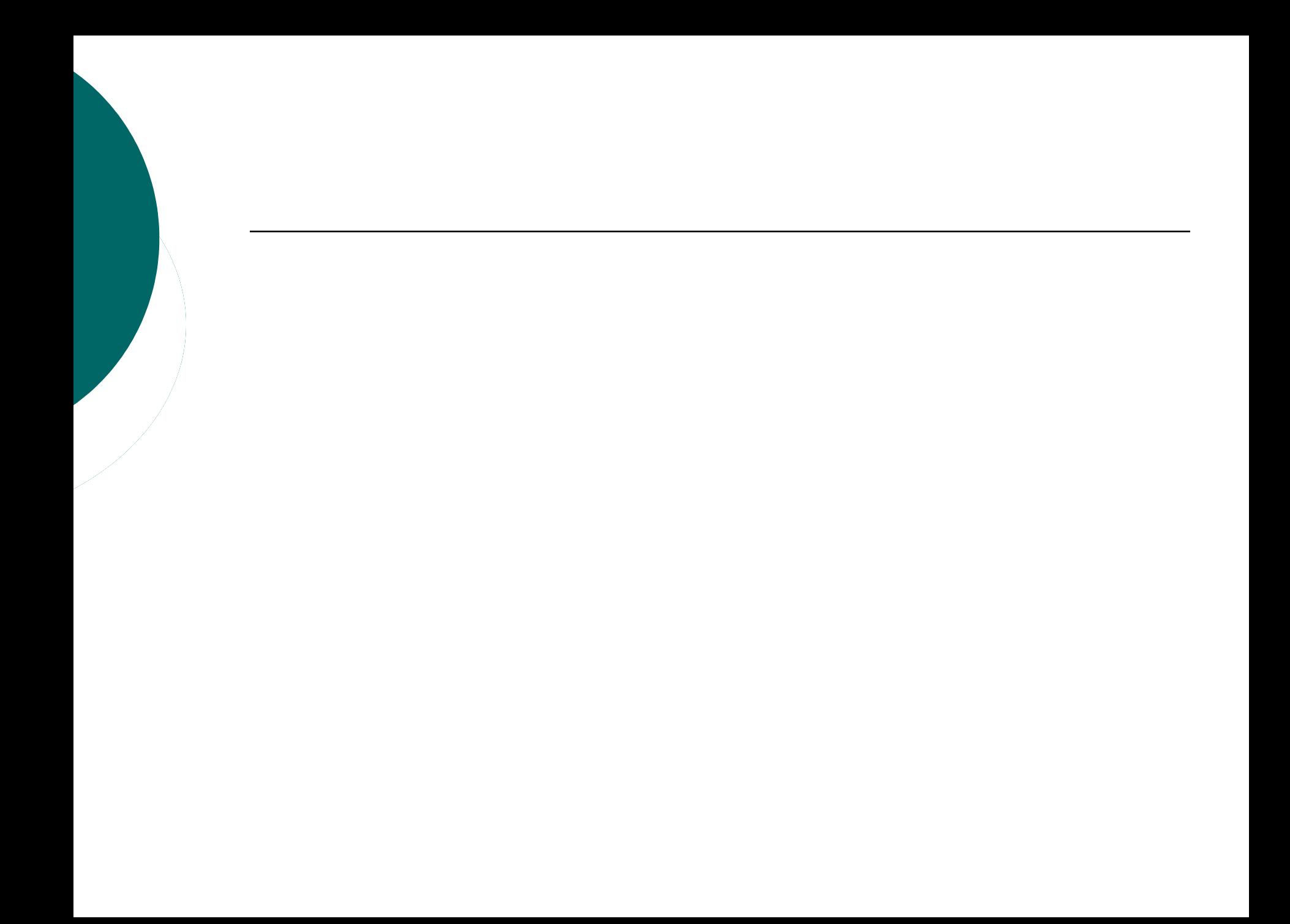

Exprime la probabilité de la cause (les états X et les paramètres θ) sachant les effets (les données observées).

$$
p(\psi /données) = \frac{p(\psi) p(données / \psi)}{\int p(\psi) p(données / \psi) d\psi}
$$

Les données ,à travers la fonction de vraisemblance, update le prior en un posterior

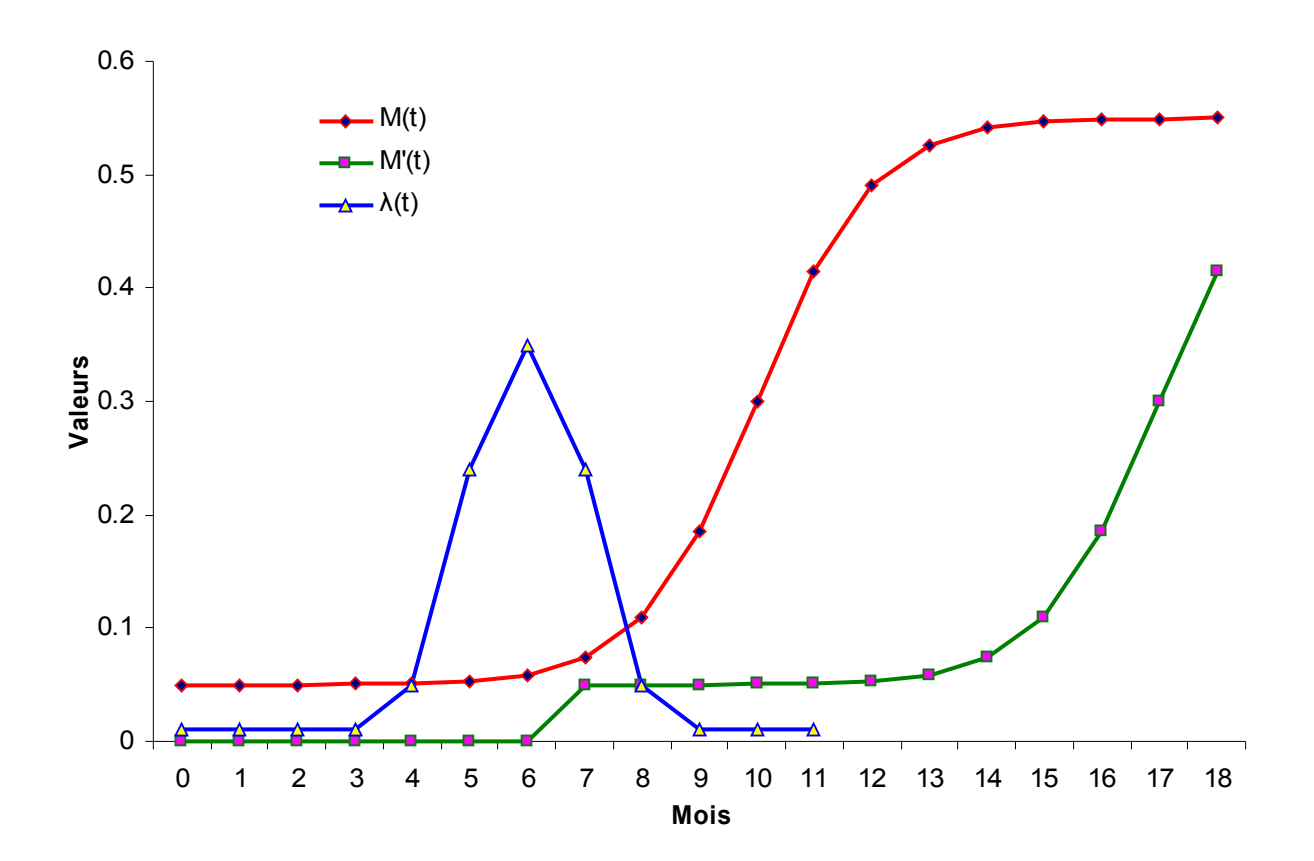

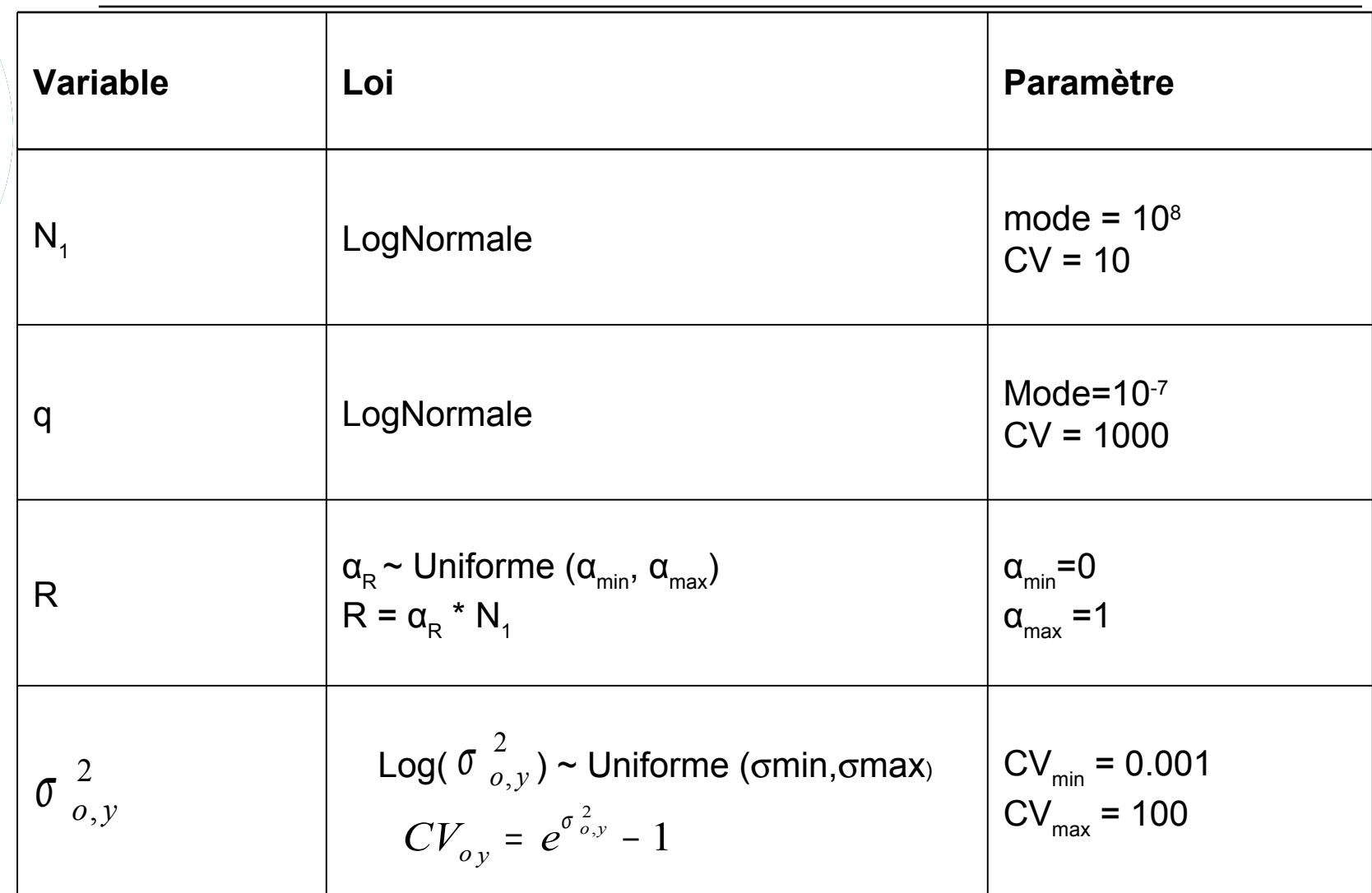

N1 et anomalie

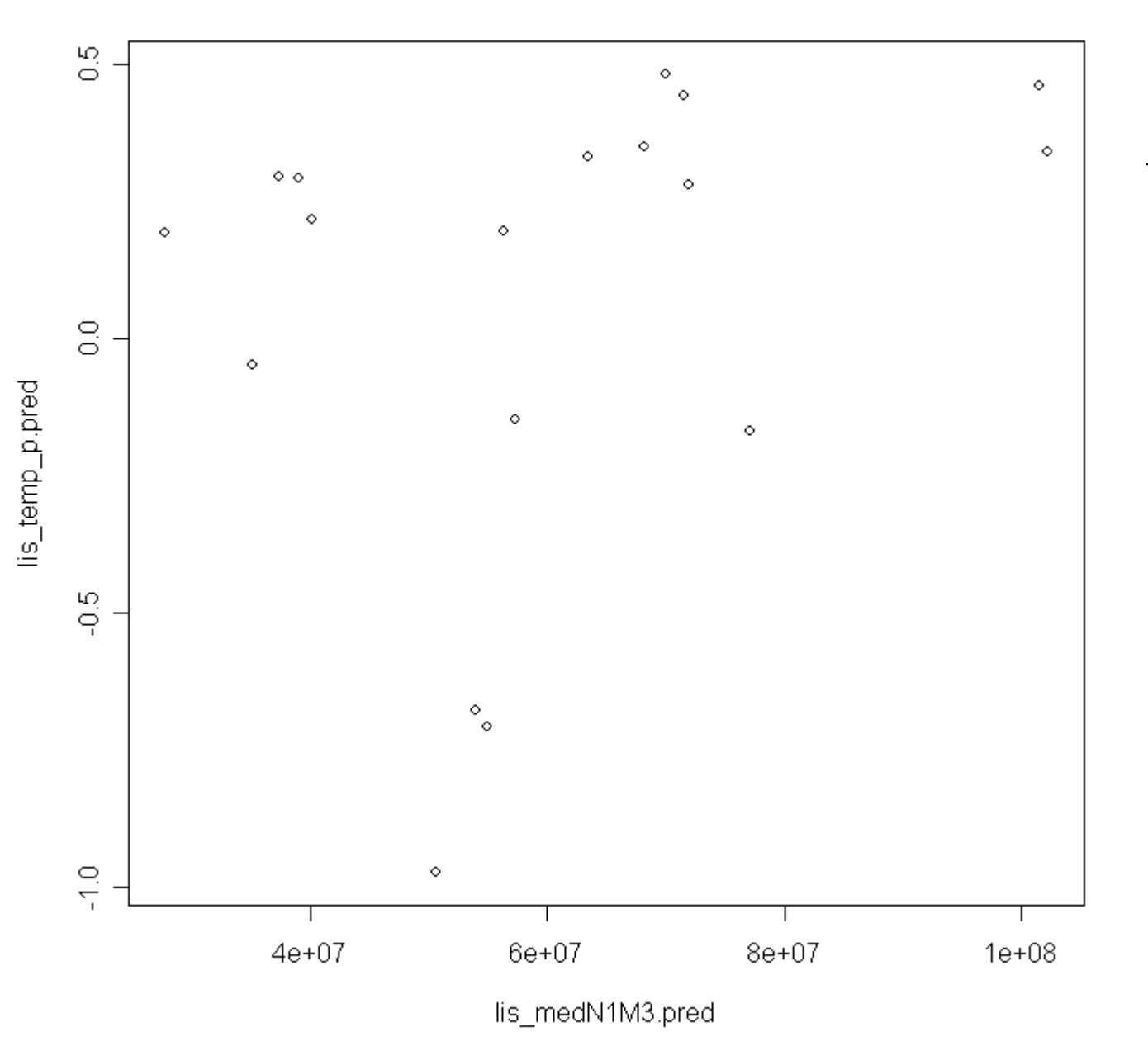

#### R3 et anomalie

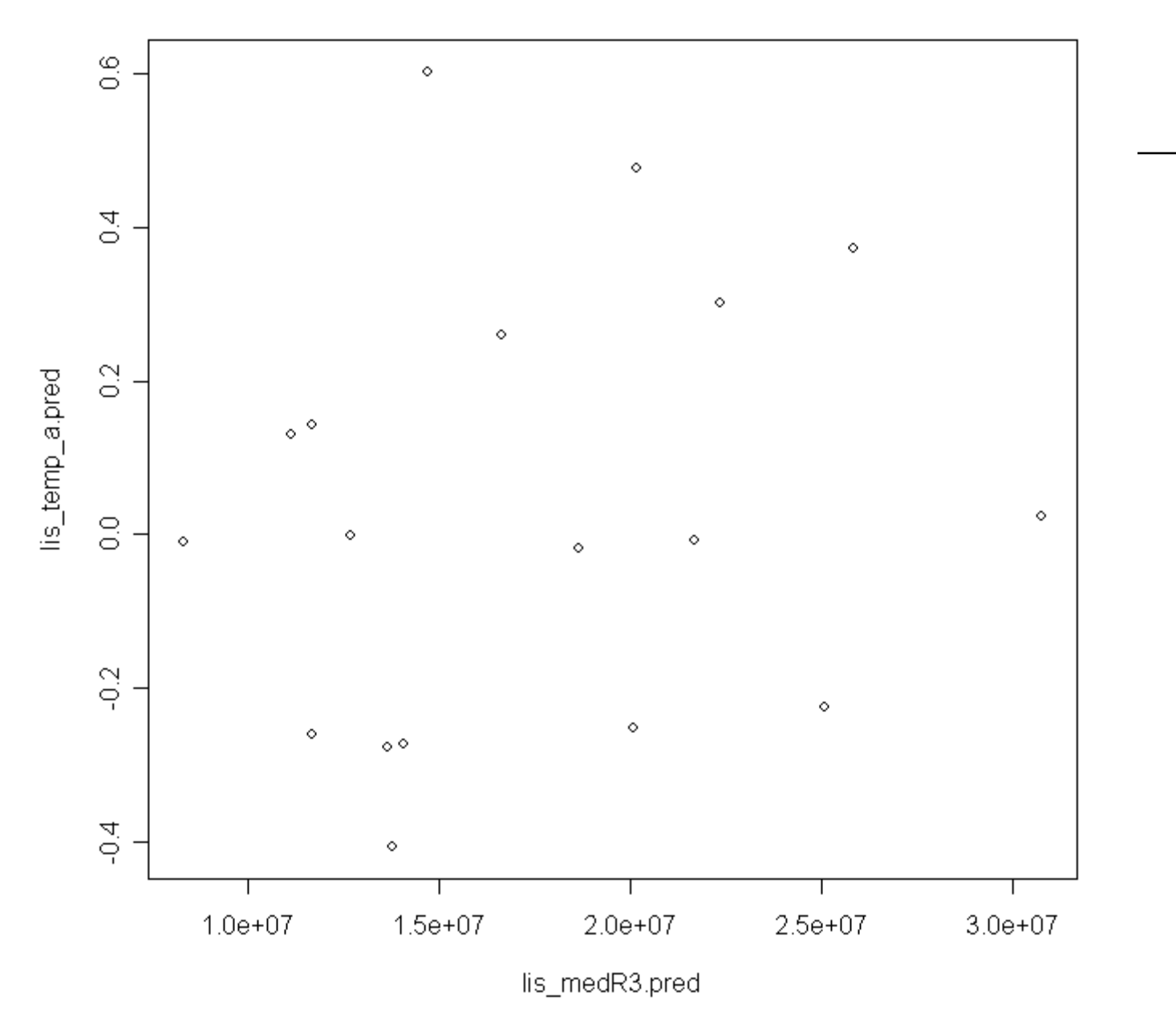

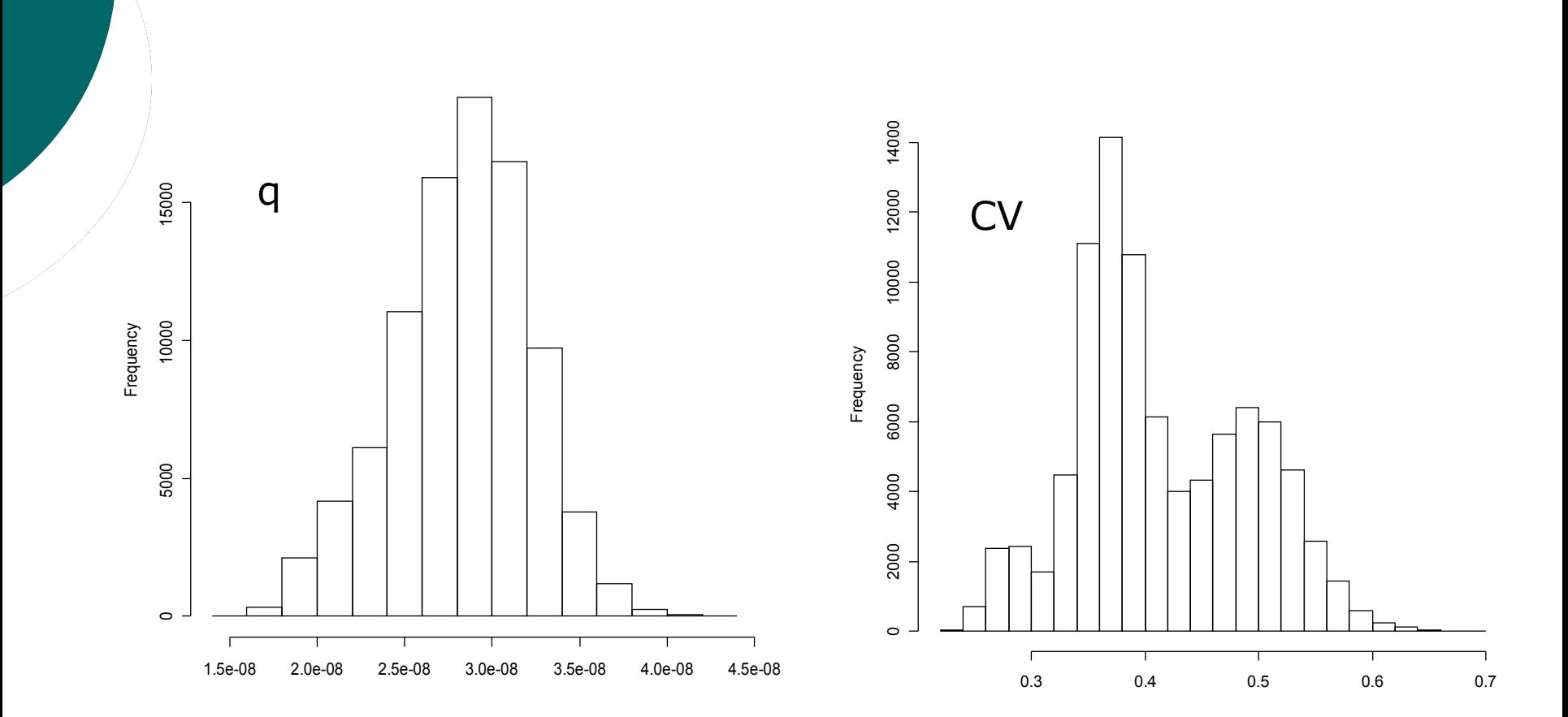

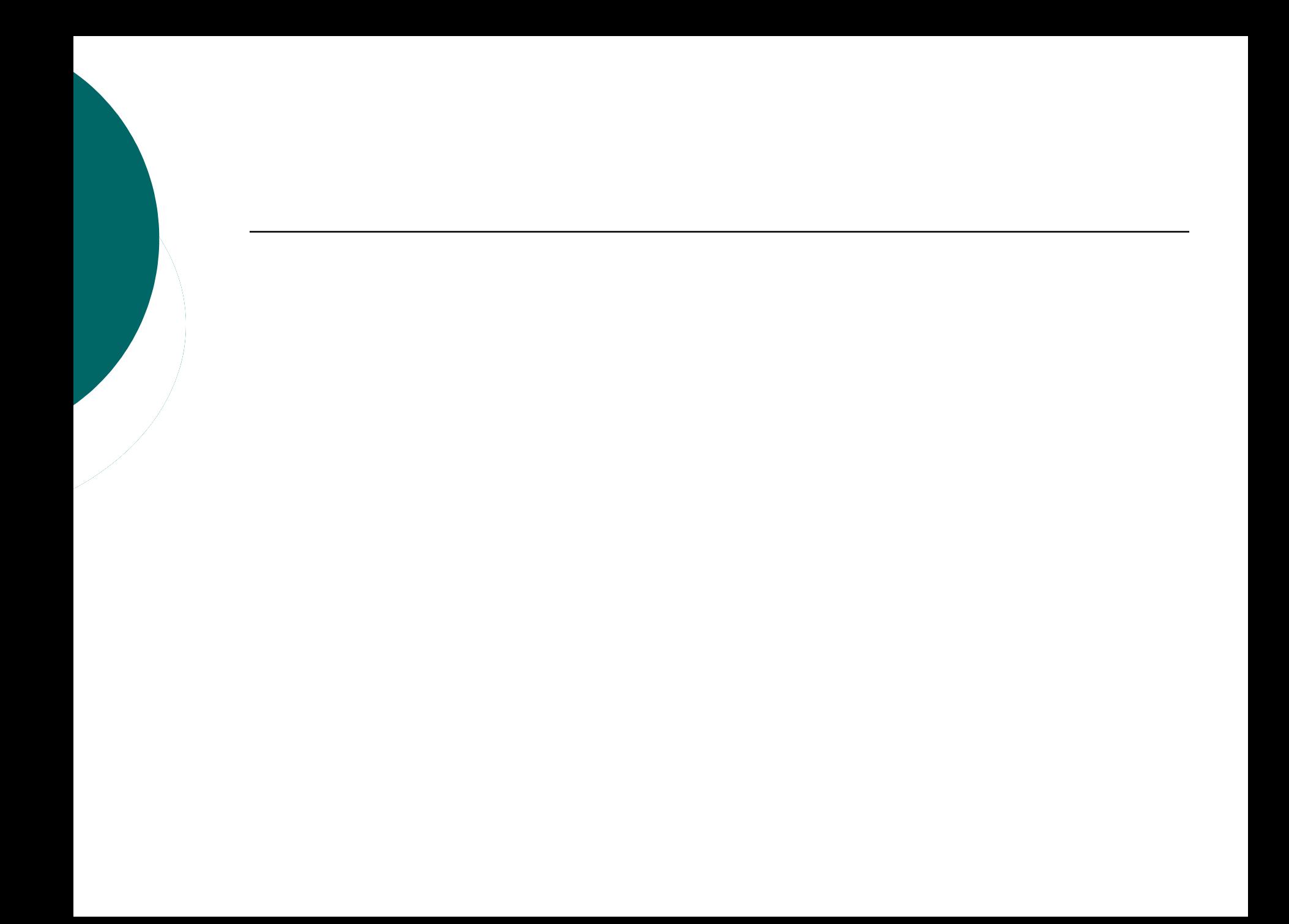

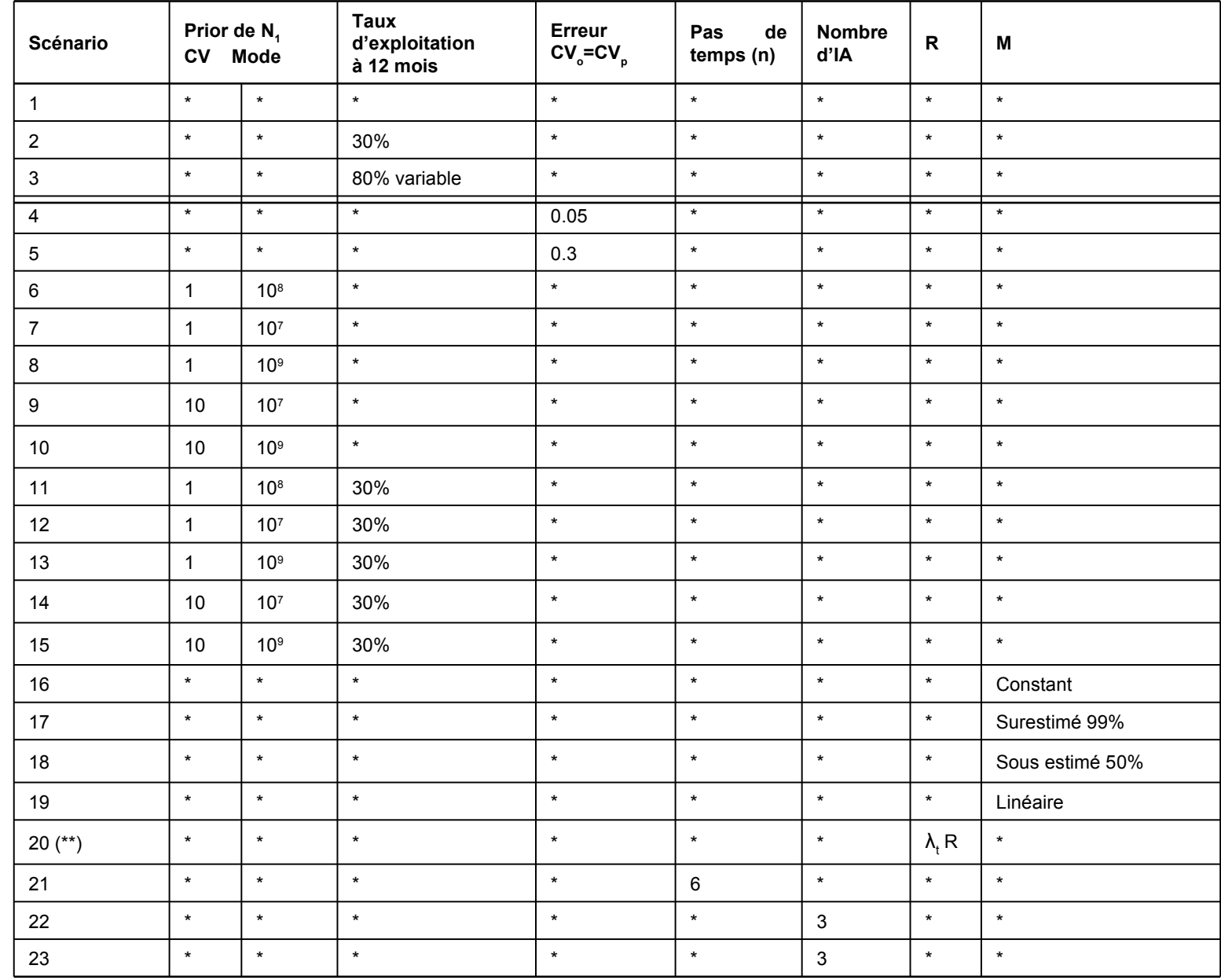